МИНИСТЕРСТВО НАУКИ И ВЫСШЕГО ОБРАЗОВАНИЯ РОССИЙСКОЙ ФЕДЕРАЦИИ Федеральное государственное бюджетное образовательное учреждение высшего образования РЯЗАНСКИЙ ГОСУДАРСТВЕННЫЙ РАДИОТЕХНИЧЕСКИЙ УНИВЕРСИТЕТ ИМЕНИ В Ф. УТКИНА

Кафедра «Информационные технологии в графике и дизайне»

#### СОГЛАСОВАНО

**УТВЕРЖДАЮ** 

Декан ФРТ Холопов И.С.  $\frac{1}{25}$  06 2020 г.

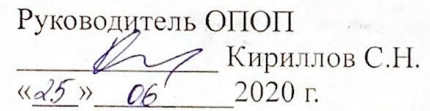

Провектор по РОП и МД Корячко А.В. 2020 г.

### РАБОЧАЯ ПРОГРАММА ДИСЦИПЛИНЫ Б1.О.01.16 «Компьютерная графика»

Специальность 11.05.01Радиоэлектронные системы и комплексы

Специализация ОПОП 1 "Радиосистемы и комплексы управления" ОПОП 2 "Радиоэлектронные системы передачи информации"

> Уровень подготовки специалитет

Квалификация выпускника - инженер

Формы обучения - очная

Рязань 2020 г.

### **ЛИСТ СОГЛАСОВАНИЙ**

Рабочая программа по дисциплине «Компьютерная графика» является составной частью основной профессиональной образовательной программы по специальности11.05.01Радиоэлектронные системы и комплексы (специализация «Радиосистемы и комплексы управления», «Радиоэлектронные системы передачи информации»), разработанной в соответствии с Федеральным государственным образовательным стандартом высшего образования по специальности11.05.01Радиоэлектронные системы и комплексы, утвержденным приказом Минобрнауки России№ 94 от 09.02.2018.

Разработчики

доцент кафедры

«Информационные технологии в графике и дизайне» Д. А. Наумов

Рассмотрена и утверждена на заседании кафедры «27» июня 2019 г., протокол № 11.

Заведующий кафедрой

«Информационные технологии в графике и дизайне» Р. М. Ганеев

### **1 ПЕРЕЧЕНЬ ПЛАНИРУЕМЫХ РЕЗУЛЬТАТОВ ОБУЧЕНИЯ ПО ДИСЦИПЛИНЕ, СООТНЕСЕННЫХ С ПЛАНИРУЕМЫМИ РЕЗУЛЬТАТАМИ ОСВОЕНИЯ ОБРАЗОВАТЕЛЬНОЙ ПРОГРАММЫ**

**Цель освоениядисциплины** — подготовка выпускников к будущей проектноконструкторской деятельности в области проектирования устройств автоматизации и систем управления; формирование навыков самостоятельного выполнения проектноконструкторских работ.

**Задачи дисциплины**: выработка знаний, умений и навыков, необходимых студентам для выполнения конструкторской документации и моделирования технических систем с использованием систем автоматизированного проектирования.

**Предметом изучения дисциплины** являются программные средства разработки и оформление чертежей (CAD-системы).

### **2 МЕСТО ДИСЦИПЛИНЫ В СТРУКТУРЕ ОБРАЗОВАТЕЛЬНОЙ ПРОГРАММЫ**

Дисциплина изучается по очной форме обучения в 3 семестре на 2 курсе и базируется на знаниях, полученных в ходе изучения следующих дисциплин:

- «Инженерная графика»;
- «Информатика».

#### **2.1 Пререквизиты дисциплины**

До начала изучения учебной дисциплины обучающиеся должны:

1) знать:

- теорию проецирования предметов;
- основные правила выполнения чертежей;
- 2) уметь:
- проводить геометрические расчеты, необходимые при выполнении чертежей;
- 3) владеть:
- навыками работы в операционной системе *Windows*;
- основами техники выполнения чертежей.

#### **2.2 Постреквизиты дисциплины**

Компетенции, полученные в результате освоения дисциплины, необходимы обучающемуся при изучении специальных дисциплин и при выполнении выпускной квалификационной работы.

### **3 КОМПЕТЕНЦИИ ОБУЧАЮЩЕГОСЯ, ФОРМИРУЕМЫЕ В РЕЗУЛЬТАТЕ ОСВОЕНИЯ ДИСЦИПЛИНЫ**

Процесс изучения дисциплины направлен на формирование следующих компетенций в соответствии с ФГОС ВО, ПООП (при наличии) по данному направлению подготовки, а также компетенций (при наличии), установленных университетом. В таблице [\(Таблица 1\)](#page-3-0) приведены коды компетенций, содержание компетенций и перечень планируемых результатов обучения по дисциплине.

<span id="page-3-0"></span>

| Категория (группа)   | Код и наименование               | Код и наименование индикатора       |  |  |
|----------------------|----------------------------------|-------------------------------------|--|--|
| компетенций          | компетенции                      | достижения компетенции              |  |  |
| Общепрофессиональные | $OIIK-5$                         | ОПК-5.1 Знать правила оформления    |  |  |
| компетенции (ОПК)    | Способен выполнять               | конструкторской документации в      |  |  |
|                      | ОПЫТНО-                          | соответствии со стандартами         |  |  |
|                      | конструкторские работы           | ЕСКД/ЕСПД.                          |  |  |
|                      | с учетом требований              | ОПК-5.2 Уметь выполнять чертежи и   |  |  |
|                      | нормативных                      | эскизы деталей, узлов и агрегатов,  |  |  |
|                      | документов в области             | сборочных чертежей и чертежей       |  |  |
|                      | радиоэлектронной                 | общего вида средней степени         |  |  |
|                      | техники и                        | сложности в соответствии с          |  |  |
|                      | информационно-                   | имеющимися стандартами и            |  |  |
|                      | коммуникационных                 | техническими условиями              |  |  |
|                      | технологий                       | ОПК-5.3 Владеть навыками разработки |  |  |
|                      |                                  | проектной документации в            |  |  |
|                      |                                  | соответствии с имеющимися           |  |  |
|                      |                                  | стандартами и техническими          |  |  |
|                      |                                  | условиями                           |  |  |
|                      | $OIIK-6$                         | $OIIK-6.1$                          |  |  |
|                      | Способен учитывать               | Знает особенности использования     |  |  |
|                      | существующие и                   | CAD-систем при выполнении научно-   |  |  |
|                      | перспективные                    | исследовательской и опытно-         |  |  |
|                      | технологии                       | конструкторских работ<br>OΠK-6.2    |  |  |
|                      | производства<br>радиоэлектронной | Умеет использовать CAD-системы при  |  |  |
|                      | аппаратуры при                   | выполнении научно-исследовательской |  |  |
|                      | выполнении научно-               | и опытно-конструкторских работ      |  |  |
|                      | исследовательской и              | $OIIK-6.3$                          |  |  |
|                      | ОПЫТНО-                          | Владеет навыками использования      |  |  |
|                      | конструкторских работ            | CAD-систем при выполнении научно-   |  |  |
|                      |                                  | исследовательской и опытно-         |  |  |
|                      |                                  | конструкторских работ               |  |  |
|                      | $O\Pi K-8$                       | ОПК-8.1 Знать технологию работы с   |  |  |
|                      | Способен использовать            | CAD-системой для выполнения и       |  |  |
|                      | современные                      | редактирования изображений и        |  |  |
|                      | программные и                    | чертежей и подготовки               |  |  |
|                      | инструментальные                 | конструкторско-технологической      |  |  |
|                      | средства компьютерного           | документации                        |  |  |
|                      | моделирования для                | ОПК-8.2Уметьсоздаватьизображения    |  |  |
|                      | решения различных                | изделий, оформлять чертежей с       |  |  |
|                      | исследовательских и              | использованием CAD-систем           |  |  |
|                      | профессиональных                 | ОПК-8.3Владетьнавыками              |  |  |
|                      | задач                            | изображения технических изделий,    |  |  |
|                      |                                  | оформления чертежей с               |  |  |
|                      |                                  | использованием современных CAD-     |  |  |
|                      |                                  | систем                              |  |  |
| Профессиональные     | $\Pi K-9$                        | $\Pi K-9.1$                         |  |  |
| компетенции          | Подготовлен к                    | Знает ехнологию работы CAD-систем   |  |  |
|                      | разработке                       | для выполнения и редактирования     |  |  |
|                      | конструкторской и                | изображений и чертежей              |  |  |
|                      | технической                      | $\Pi K-9.2$                         |  |  |

**Таблица 1 — Компетенции выпускников и индикаторы их достижения**

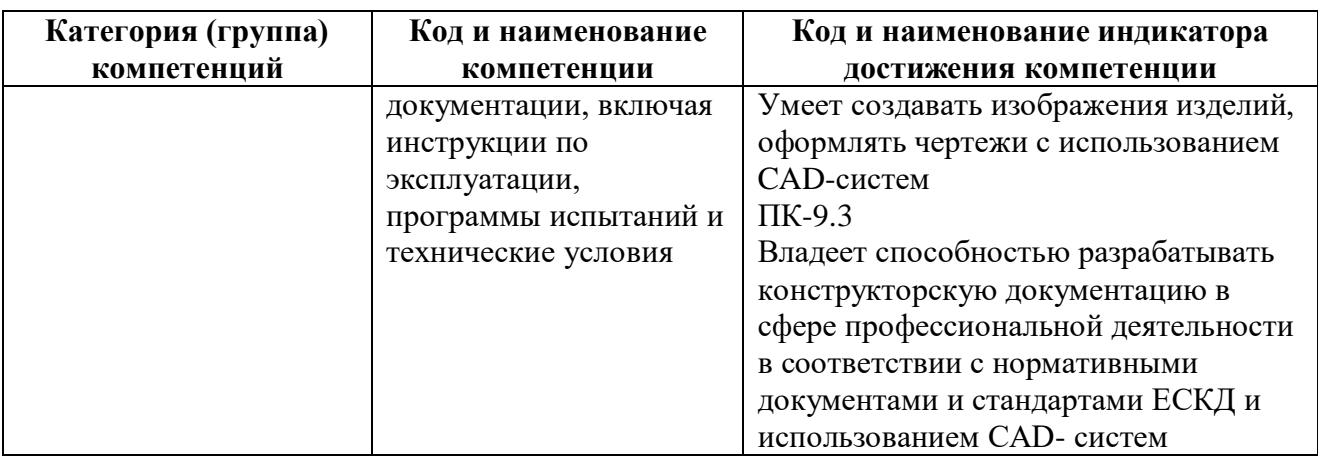

### 4 СТРУКТУРА И СОДЕРЖАНИЕ ДИСЦИПЛИНЫ

4.1 Объем дисциплины по семестрам (курсам) и видам занятий в зачетных единицах с указанием количества академических часов, выделенных на контактную работу обучающихся с преподавателем (по видам занятий) и на самостоятельную работу обучающихся.

Общая трудоемкость дисциплины составляет в зачетных единицах (ЗЕ)для очной формы обучения: 4,00 ЗЕ.

Объем дисциплины в зачетных единицах с указанием количества академических часов, выделенных на контактную работу обучающихся с преподавателем (по видам занятий) и на самостоятельную работу обучающихся приведен в таблице (Таблица 2).

<span id="page-4-0"></span>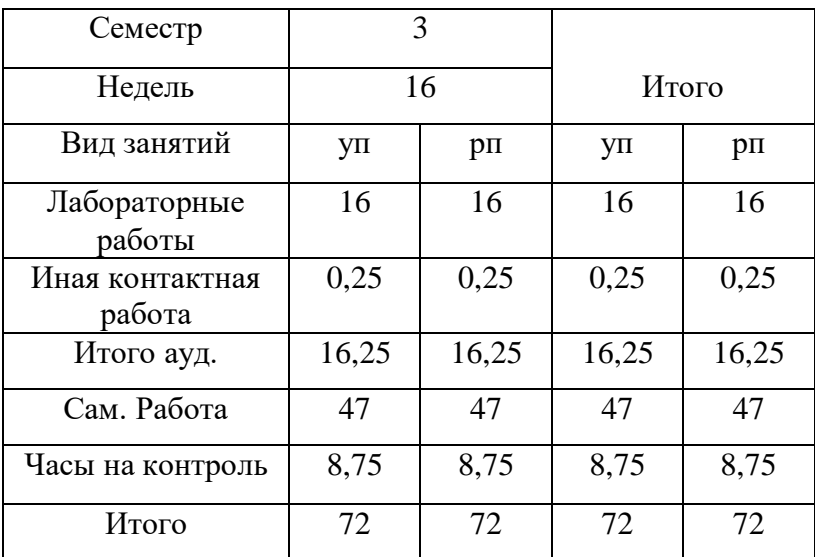

#### Таблица 2 — Трудоемкость дисциплины

**4.2 Разделы дисциплины и трудоемкость по видам учебных занятий (в академических часах)**

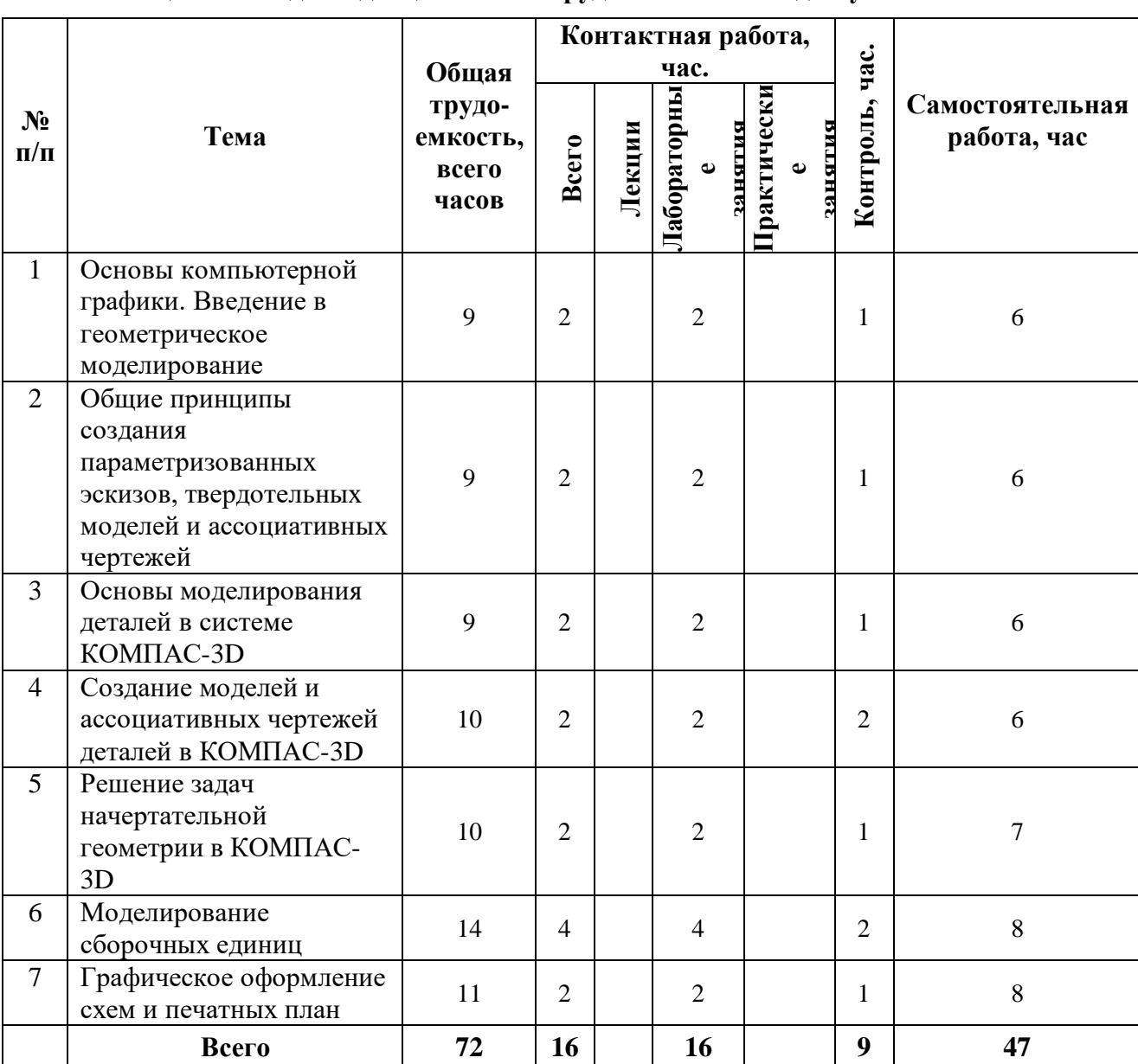

**Таблица 3 — Разделы дисциплины и трудоемкость по видам учебных занятий**

### **4.3 Содержание дисциплины**

*4.3.1 Содержание дисциплины, структурированное по темам*

В структурном отношении программа дисциплины представлена следующими разделами:

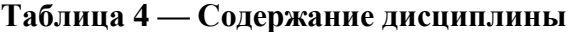

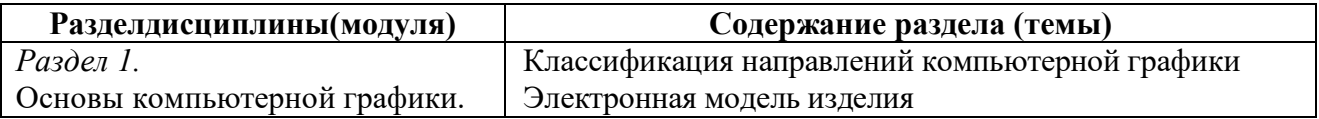

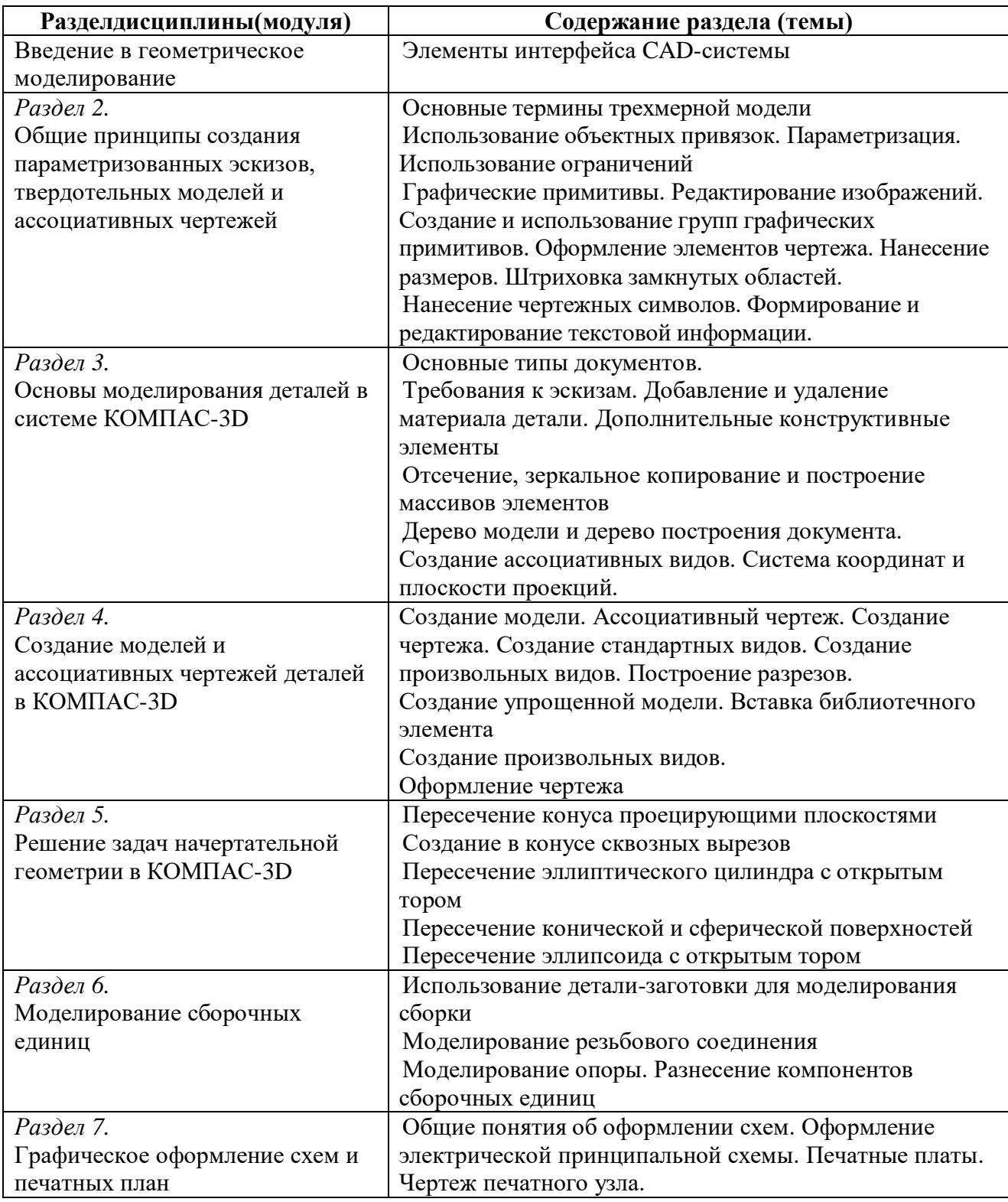

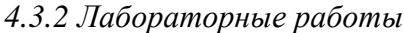

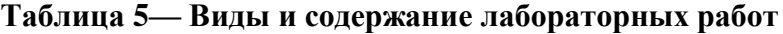

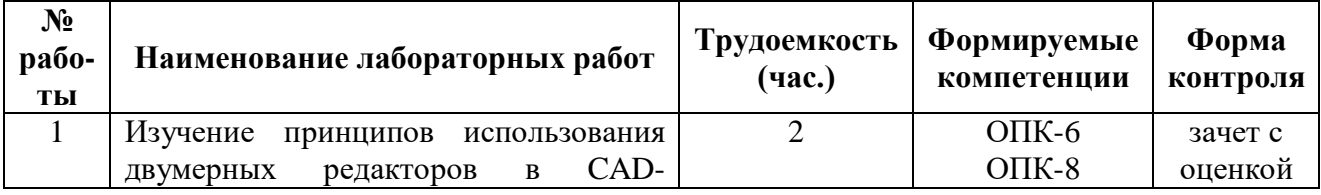

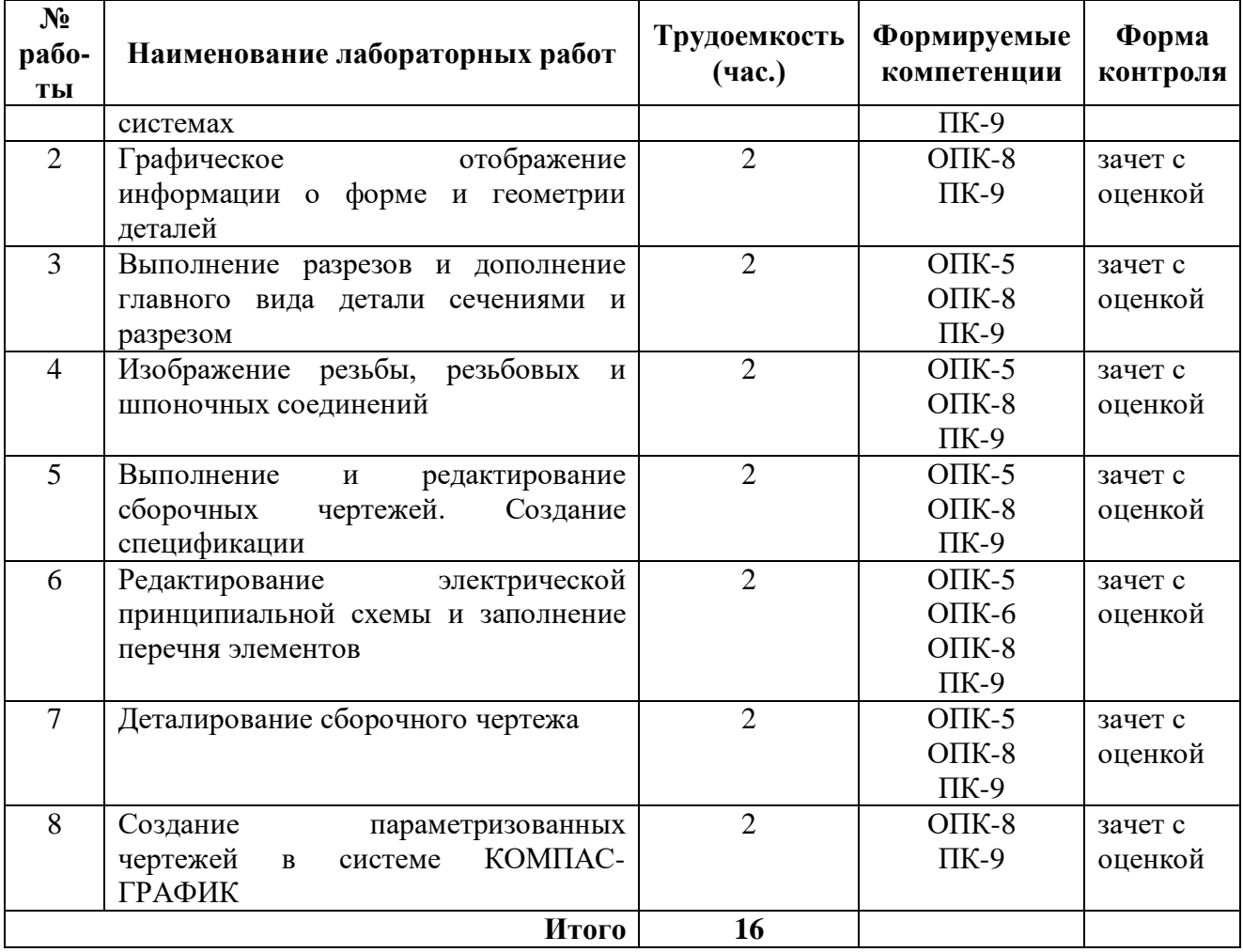

# *4.3.3 Самостоятельная работа*

## **Таблица 6— Виды и содержание самостоятельный работ**

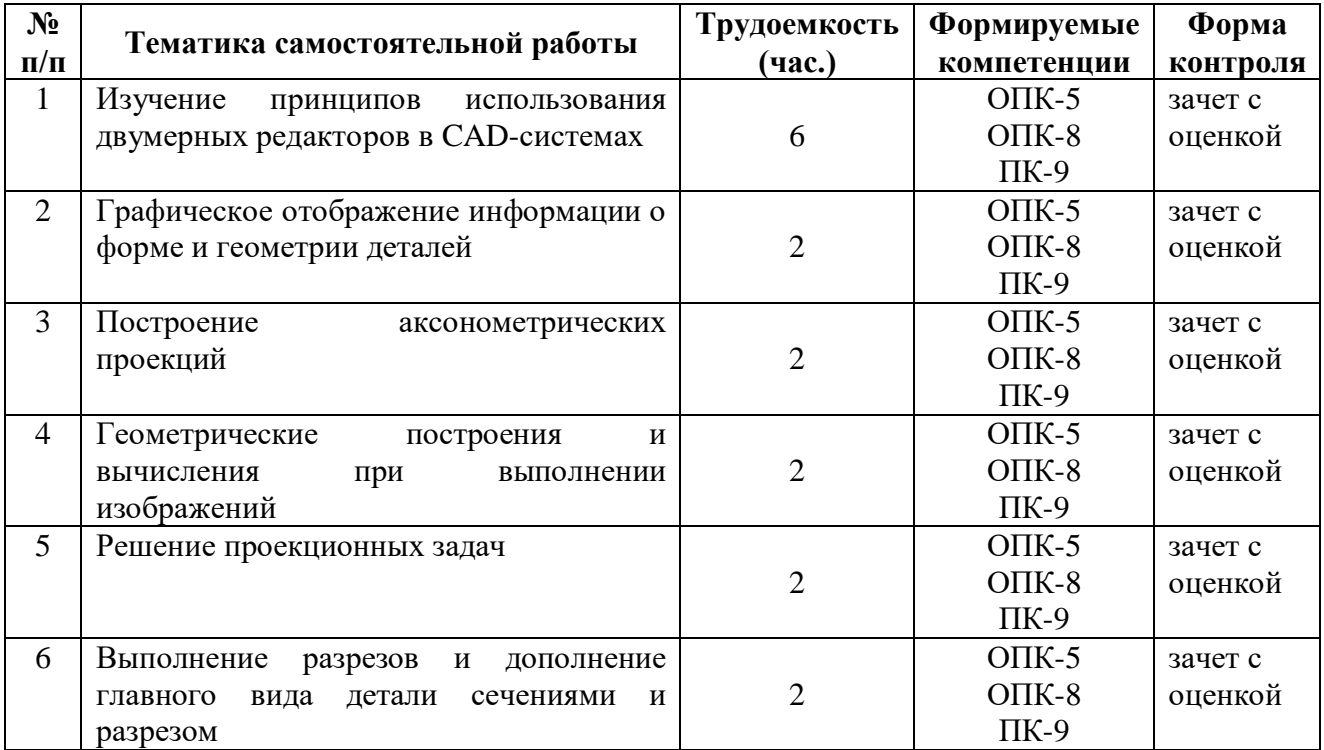

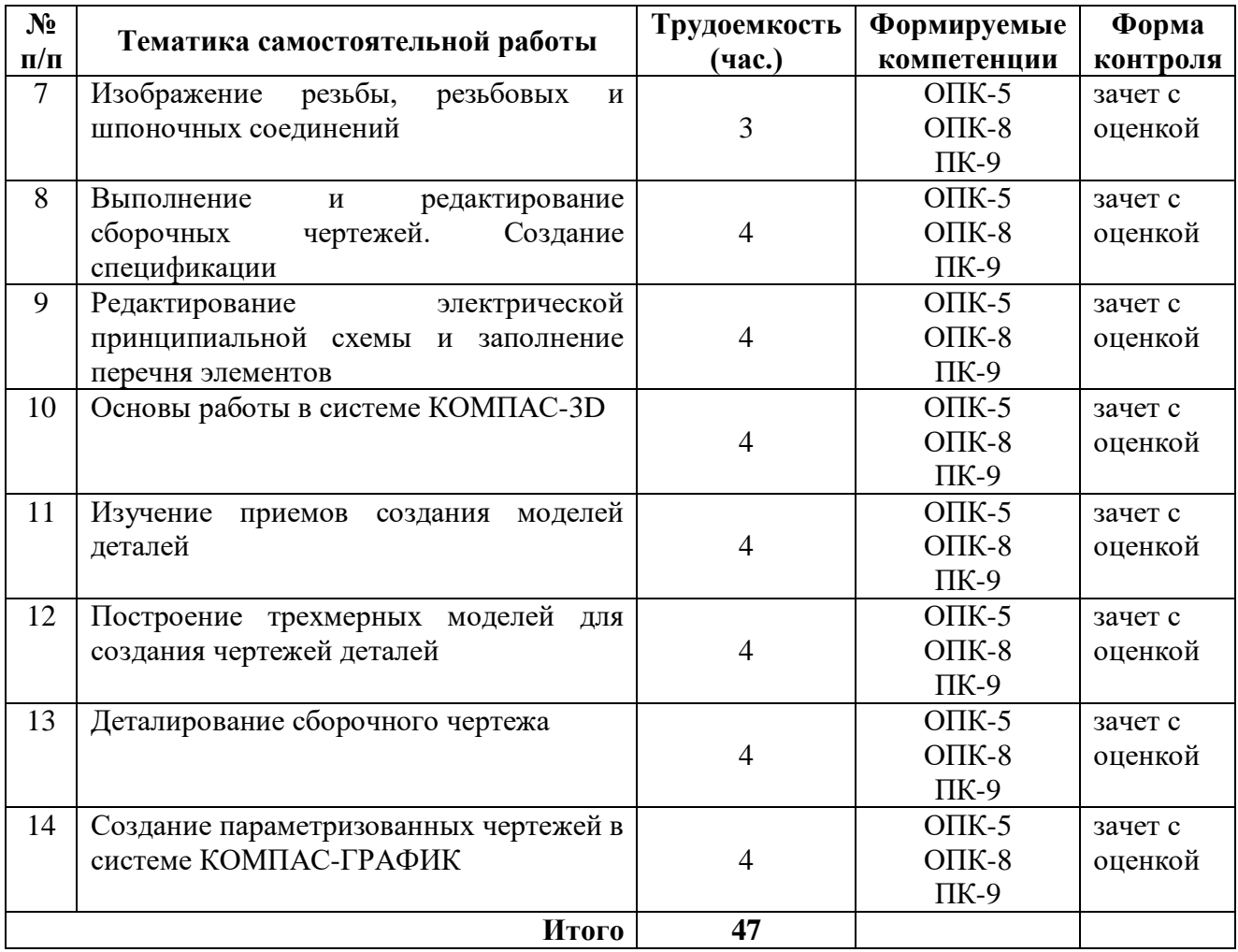

### **5 ПЕРЕЧЕНЬ УЧЕБНО-МЕТОДИЧЕСКОГО ОБЕСПЕЧЕНИЯ ДЛЯ САМОСТОЯТЕЛЬНОЙ РАБОТЫ ОБУЧАЮЩИХСЯ ПО ДИСЦИПЛИНЕ**

- 1. КамышоваН.С. Деталирование чертежа общего вида: Метод. указания к лабораторным работам / РГРТУ, – Рязань, 2019. – 24 с.
- 2. КамышоваН.С. Начертательная геометрия: Метод. указания к лабораторным работам/ РГРТУ, – Рязань, 2019. – 24 с.
- 3. Маркин В.И. Проекционное черчение: Метод. указ. / Маркин В.И., КамышоваН.С., Ванюшина Т. В.; РГРТА. – Рязань, 2004. – 24 с.
- 4. Власова Т.Е. Разрезы: Метод. указ. / РГРТУ. Рязань, 2006. 32 с.
- 5. Литвинова Т.М. Эскизы и рабочие чертежи деталей: Метод. указ. / РГРТУ. Рязань, 2006. – 32 с.
- 6. Марков А.В. Составление сборочных чертежей: Метод. указ. по курсу «Инженерная графика / РРТИ, – Рязань. 1988. – 23 с.

### **6 ФОНД ОЦЕНОЧНЫХ СРЕДСТВ ДЛЯ ПРОВЕДЕНИЯ ПРОМЕЖУТОЧНОЙ АТТЕСТАЦИИ ОБУЧАЮЩИХСЯ ПО ДИСЦИПЛИНЕ**

Фонд оценочных средств для проведения промежуточной аттестации обучающихся по дисциплине представлен в виде оценочных материалов и приведен в Приложении «Оценочные материалы по дисциплине.

### **7 ПЕРЕЧЕНЬ ОСНОВНОЙ И ДОПОЛНИТЕЛЬНОЙ УЧЕБНОЙ ЛИТЕРАТУРЫ, НЕОБХОДИМОЙ ДЛЯ ОСВОЕНИЯ ДИСЦИПЛИНЫ**

### **7.1 Основная учебная литература**

- 1. Братченко Н.Ю. Инженерная и компьютерная графика [Электронный ресурс]: учебное пособие/ Братченко Н.Ю.— Электрон. текстовые данные.— Ставрополь: Северо-Кавказский федеральный университет, 2017.— 286 c.— Режим доступа: [http://www.iprbookshop.ru/83199.html.](http://www.iprbookshop.ru/83199.html)— ЭБС «IPRbooks»
- 1. БунаковП.Ю. Сквозное проектирование в машиностроении [Электронный ресурс]: основы теории и практикум/ БунаковП.Ю., Широких Э.В.— Электрон. текстовые данные.— Саратов: Профобразование, 2019.— 120 c.— Режим доступа: [http://www.iprbookshop.ru/88009.html.](http://www.iprbookshop.ru/88009.html)— ЭБС «IPRbooks»

#### **7.2 Дополнительная учебная литература**

- 2. Романычева Э.Т. Инженерная и компьютерная графика: Учебник для вузов., М.: ДМК Пресс, 2001, 592 с.
- 3. Дегтярев В.М. Инженерная и компьютерная графика.; Учеб., М., 2010, 240 с.

### **8 ПЕРЕЧЕНЬ РЕСУРСОВ ИНФОРМАЦИОННО– ТЕЛЕКОММУНИКАЦИОННОЙ СЕТИ ИНТЕРНЕТ, НЕОБХОДИМЫХ ДЛЯ ОСВОЕНИЯ ДИСЦИПЛИНЫ**

- 1. Информационно-правовой портал ГАРАНТ.РУ [Электронный ресурс]. URL: [http://www.garant.ru.](http://www.garant.ru/) - Режим доступа: свободный доступ (дата обращения 02.02.2019).
- 2. Справочная правовая система КонсультантПлюс [Электронный ресурс]. URL: [http://www.consultant.ru/online/.](http://www.consultant.ru/online/) – Режим доступа: свободный доступ (будние дни – 20.00 - 24.00, выходные и праздничные дни – круглосуточно) (дата обращения 02.02.2019).
- 3. Электронно-библиотечная система «Лань», режим доступа с любого компьютера РГРТУ без пароля. – URL:<https://e.lanbook.com/>
- 4. Электронно-библиотечная система «IPRbooks», режим доступа с любого компьютера РГРТУ без пароля, из сети интернет по паролю. – URL: <https://iprbookshop.ru/>

### **9 МЕТОДИЧЕСКИЕ УКАЗАНИЯ ДЛЯ ОБУЧАЮЩИХСЯ ПО ОСВОЕНИЮ ДИСЦИПЛИНЫ**

Успешное усвоение курса предполагает активное, творческое участие студента на всех этапах ее освоения путем планомерной, повседневной работы. Студентам необходимо ознакомиться:

– с содержанием рабочей программы дисциплины;

– с целями и задачами дисциплины, ее связями с другими дисциплинами образовательной программы;

– методическими разработками по данной дисциплине, имеющимися на сайтах библиотеки РГРТУ;

– с графиком консультаций преподавателей кафедры.

К изучению дисциплины предъявляются следующие организационные требования:

– обязательное посещение студентом всех видов контактных занятий;

– качественная самостоятельная подготовка к практическим занятиям, активная работа на них;

– активная, ритмичная самостоятельная аудиторная и внеаудиторная работа студента в соответствии с планом-графиком;

– своевременная сдача преподавателю отчетных документов по контактным видам работ;

– в случае наличия пропущенных студентом занятиям, необходимо получить консультацию по подготовке и оформлению отдельных видов заданий.

При подготовке к практическим занятиям студентам следует:

– приносить с собой рекомендованную преподавателем материалы к конкретному занятию;

– до очередного практического занятия по рекомендованным литературным источникам проработать теоретический материал, соответствующей темы занятия;

– задать преподавателю вопросы по материалу, вызвавшему затруднения в его понимании и освоении при решении задач, заданных для самостоятельного решения;

– на занятии доводить каждую задачу до окончательного решения, демонстрировать понимание проведенных расчетов (анализов, ситуаций), в случае затруднений обращаться к преподавателю.

Студентам, пропустившим занятия (независимо от причин), рекомендуется обратиться к преподавателю в день консультаций и получить индивидуальное задание.

К выполнению заданий для самостоятельной работы предъявляются следующие требования: задания должны исполняться самостоятельно и представляться в установленный срок, а также соответствовать установленным требованиям по оформлению. Любая форма самостоятельной работы студента (подготовка к семинарскому занятию, написание эссе, курсовой работы, доклада и т.п.) начинается с изучения соответствующей литературы как в библиотеке, так и дома.

По завершению изучения дисциплины сдается зачет с оценкой. При подготовке к зачету необходимо ориентироваться на рабочую программу дисциплины, учебную и рекомендуемую литературу. Основное в подготовке к сдаче зачета – это проработка контрольных вопросов и систематизация теоретических знаний, подтверждение практическими примерами.

Подготовка студента к промежуточной аттестации по дисциплине включает в себя следующие этапы: систематическая работа в течение семестра; непосредственная подготовка в дни, предшествующие экзамену по темам курса.

Зачет проводится по билетам, содержащем практическое задание. Для успешной сдачи зачета студенты должны выполнить не менее 60% пунктов задания.

Во время испытаний промежуточной аттестации студенты могут пользоваться рабочими программами учебных дисциплин, а также справочниками и прочими источниками информации, разрешенными преподавателем.

На промежуточной аттестации нельзя пользоваться электронными средствами связи и материалами, неразрешенными преподавателем. Также не разрешается общение с другими студентами и несанкционированные перемещения по аудитории. Указанные нарушения являются основанием для удаления студента из аудитории с последующим проставлением в ведомости оценки «не удовлетворительно».

### **10 ПЕРЕЧЕНЬ ИНФОРМАЦИОННЫХ ТЕХНОЛОГИЙ, ИСПОЛЬЗУЕМЫХ ПРИ ОСУЩЕСТВЛЕНИИ ОБРАЗОВАТЕЛЬНОГО ПРОЦЕССА ПО ДИСЦИПЛИНЕ**

К числу информационных технологий, программ и программного обеспечения, наличие которых необходимо для успешного изучения студентами учебной дисциплины «Обработка звука», следует отнести:

 операционная система WindowsXP(MicrosoftImagine, номер подписки 700102019, бессрочно);

 T-FlexCADУчебная версия (учебная версия для некоммерческого использования, режим доступа [http://tflexcad.ru/download/t-flex-cad-free/license.php\)](http://tflexcad.ru/download/t-flex-cad-free/license.php);

- KasperskyEndpointSecurity (Коммерческая лицензия на 1000 компьютеров № 2304-180222-115814-600-1595, срок действия с 25.02.2018 по 05.03.2019);

 $-$  Apache OpenOffice 4.1.5 (лицензия: Apache License 2.0).

### **11 ОПИСАНИЕ МАТЕРИАЛЬНО-ТЕХНИЧЕСКОЙ БАЗЫ, НЕОБХОДИМОЙ ДЛЯ ОСУЩЕСТВЛЕНИЯ ОБРАЗОВАТЕЛЬНОГО ПРОЦЕССА ПО ДИСЦИПЛИНЕ**

Для освоения дисциплины необходимы:

– учебная аудитория для проведения занятий лекционного типа, занятий семинарского типа, практических занятий, в том числе выполнения учебных, курсовых и дипломных работ, групповых и индивидуальных консультаций, текущего контроля и промежуточной аттестации;

– аудитория для самостоятельной работы с возможностью подключения к сети «Интернет» и обеспечением доступа в электронную информационно-образовательную среду РГРТУ.

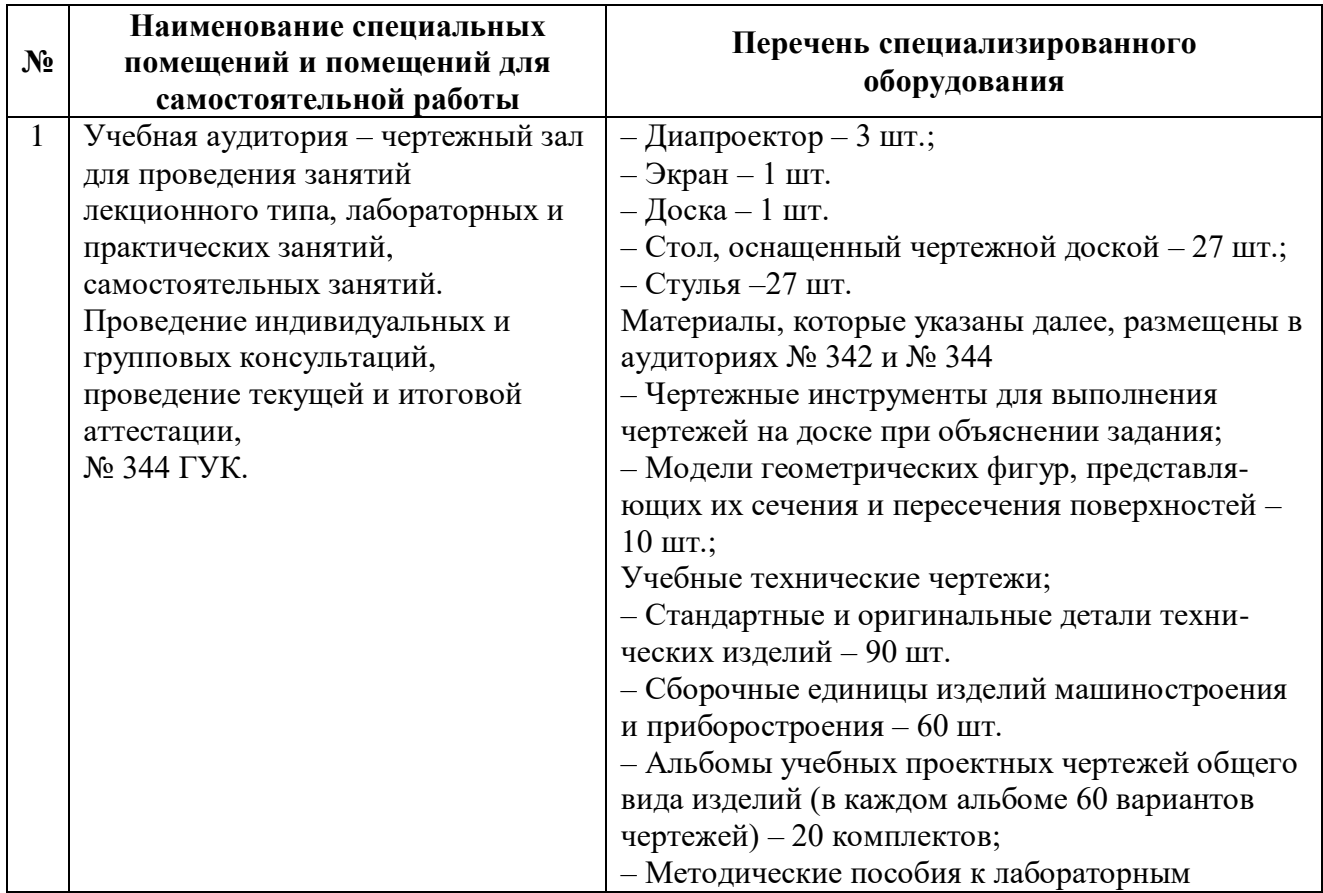

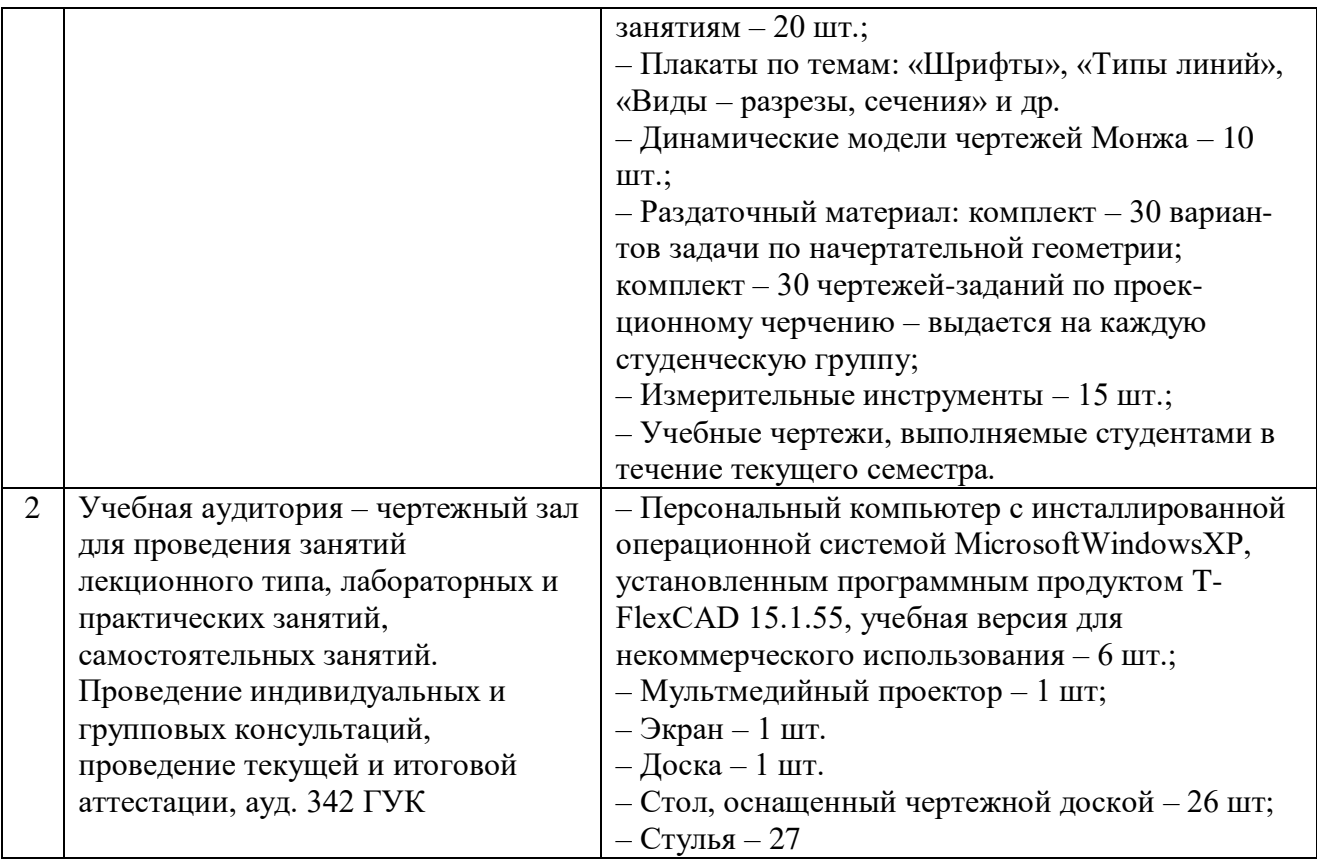

### **ПРИЛОЖЕНИЕ** МИНИСТЕРСТВО НАУКИ И ВЫСШЕГО ОБРАЗОВАНИЯ РОССИЙСКОЙ ФЕДЕРАЦИИ

### ФЕДЕРАЛЬНОЕ ГОСУДАРСТВЕННОЕ БЮДЖЕТНОЕ ОБРАЗОВАТЕЛЬНОЕ УЧРЕЖДЕНИЕ ВЫСШЕГО ОБРАЗОВАНИЯ «РЯЗАНСКИЙ ГОСУДАРСТВЕННЫЙ РАДИОТЕХНИЧЕСКИЙ УНИВЕРСИТЕТ ИМЕНИ В.Ф. УТКИНА»

Кафедра «Радиотехнические устройства»

### **ОЦЕНОЧНЫЕ МАТЕРИАЛЫ ДИСЦИПЛИНЫ Б1.Б.15 «Компьютреная графика»**

Специальность 11.05.01Радиоэлектронные системы и комплексы

Специализация ОПОП 1 "Радиосистемы и комплексы управления" ОПОП 2 "Радиоэлектронные системы передачи информации"

> Уровень подготовки специалитет

Квалификация выпускника – инженер

Формы обучения – очная

**Рязань 2019 г**

#### **1 ОБЩИЕ ПОЛОЖЕНИЯ**

*Оценочные средства* (ОС) – это совокупность учебно-методических материалов (контрольных заданий, описаний форм и процедур проверки), предназначенных для оценки качества освоения обучающимися данной дисциплины как части ОПОП. Оценочные средства предназначены для контроля и оценки образовательных достижений обучающихся, освоивших программу учебной дисциплины.

*Цель фонда оценочных средств* (ФОС) – предоставить объективный механизм оценивания соответствия знаний, умений и владений, приобретенных обучающимся в процессе изучения дисциплины, целям и требованиям ОПОП в ходе проведения текущего контроля и промежуточной аттестации.

*Основная задача ФОС* – обеспечить оценку уровня сформированностиуниверсальных, общепрофессиональных и профессиональных компетенций.

Контроль знаний обучающихся проводится в форме текущего контроля и промежуточной аттестации. Текущий контроль успеваемости проводится с целью определения степени усвоения учебного материала, своевременного выявления и устранения недостатков в подготовке обучающихся и принятия необходимых мер по совершенствованию методики преподавания учебной дисциплины, организации работы обучающихся в ходе учебных занятий и оказания им индивидуальной помощи.

К контролю текущей успеваемости относятся проверка знаний, умений и навыков приобретенных обучающимися на лабораторных занятиях по результатам выполнения лабораторных работ (чертежей) и ответов на вопросы. При выполнении лабораторных работ применяется система оценки «зачтено – не зачтено» Результат выполнения каждого индивидуального задания должен соответствовать всем критериям оценки в соответствии с компетенциями, установленного для каждого раздела дисциплины.

По итогам дисциплины "Компьютерная графика" обучающиеся сдают зачет с оценкой. Форма проведения зачета – выполнение проверочной графической работы в CAD-системе по утвержденному перечню заданий, сформулированному с учетом содержания учебной дисциплины.

### **2 ПЕРЕЧЕНЬ КОМПЕТЕНЦИЙ С УКАЗАНИЕМ ЭТАПОВ ИХ ФОРМИРОВАНИЯ В ПРОЦЕССЕ ОСВОЕНИЯ ОБРАЗОВАТЕЛЬНОЙ ПРОГРАММЫ**

В таблице [\(Таблица 7\)](#page-14-0) представлен перечень компетенций, формируемых дисциплиной.

<span id="page-14-0"></span>

| Коды        | Содержаниекомпетенций                                                |  |  |  |
|-------------|----------------------------------------------------------------------|--|--|--|
| компетенции |                                                                      |  |  |  |
| ОПК         | Общепрофессиональные компетенции                                     |  |  |  |
| $OIIK-5$    | Способен выполнять опытно-конструкторские работы с учетом требований |  |  |  |
|             | нормативных документов в области радиоэлектронной техники и          |  |  |  |
|             | информационно-коммуникационных технологий                            |  |  |  |
| OTIK- $6$   | Способен учитывать существующие и перспективные технологии           |  |  |  |
|             | производства радиоэлектронной аппаратуры при выполнении научно-      |  |  |  |
|             | исследовательской и опытно-конструкторских работ                     |  |  |  |
| $OIIK-8$    | Способен использовать современные программные и инструментальные     |  |  |  |

**Таблица 7 — Компетенции дисциплины**

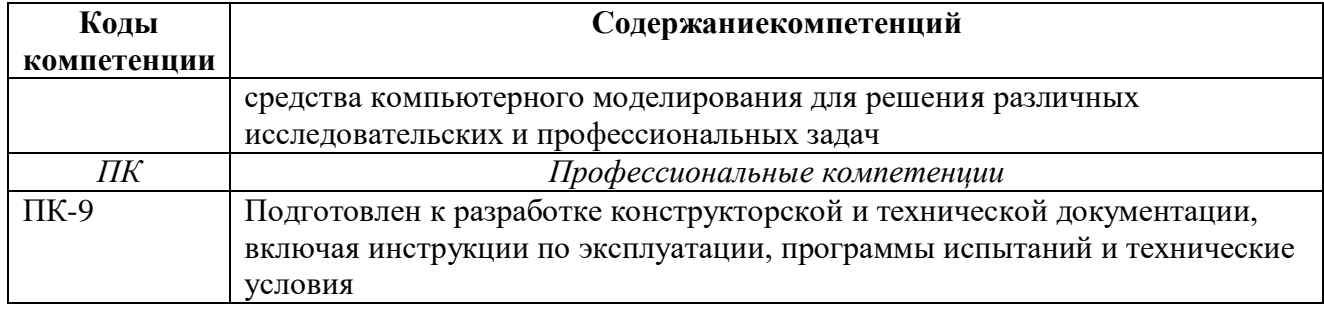

Указанные компетенции формируются со следующими этапами:

1) формирование и развитие теоретических знаний, предусмотренных указанными компетенциями (самостоятельная работа студентов);

2) приобретение и развитие практических умений, предусмотренных компетенциями (лабораторные занятия, самостоятельная работа студентов);

3) закрепление теоретических знаний, практических умений  $\mathbf{M}$ навыков. предусмотренных компетенциями, в ходе выполнения графических работ (чертежей, выполненных на лабораторных занятиях) и их защиты, а также в процессе сдачи зачета.

Перечень видов оценочных средств, используемых в ФОС дисциплины, представлен в таблице (Таблица 8).

<span id="page-15-0"></span>

|       | в процессе освоения дисциплины |                                                 |                |  |  |  |
|-------|--------------------------------|-------------------------------------------------|----------------|--|--|--|
| $N_2$ | Наименование                   | Характеристика                                  | Представление  |  |  |  |
|       | вида                           | оценочного средства                             | оценочного     |  |  |  |
|       | оценочного                     |                                                 | средства в     |  |  |  |
|       | средства                       |                                                 | $\Phi$ OC      |  |  |  |
|       | Устный опрос                   | Средство контроля, организованное как           | Контрольные    |  |  |  |
|       |                                | специальная беседа преподавателя с обучающимся  | вопросы по     |  |  |  |
|       |                                | на темы, связанные с изучаемой дисциплиной, и   | темам/разделам |  |  |  |
|       |                                | рассчитанное на выяснение объема знаний         | дисциплины     |  |  |  |
|       |                                | обучающегося по определенному разделу, теме,    | Теоретический  |  |  |  |
|       |                                | проблеме и т.п                                  | вопросы к      |  |  |  |
|       |                                |                                                 | зачету         |  |  |  |
| 2     | Практическое                   | Средство оценки умения применять полученные     | Задание к      |  |  |  |
|       | задание/задача                 | теоретические знания в практической ситуации.   | лабораторным   |  |  |  |
|       |                                | Задача должна быть направлена на оценивание тех | работам        |  |  |  |
|       |                                | компетенций, которые подлежат освоению в данной | Задание к      |  |  |  |
|       |                                | дисциплине, должна содержать четкую инструкцию  | зачету         |  |  |  |
|       |                                | по выполнению или алгоритм действий             |                |  |  |  |

Таблица 8 — Перечень видов оценочных средств, используемых в процессе освоения лиспиплины

В паспорте фонда оценочных материалов (Таблица 9) приведено соответствие между контролируемыми компетенциями и оценочными средствами контроля компетенции.

<span id="page-16-0"></span>

| N <sub>2</sub> | Код<br>компетенции  | характеризующие этапы формирования | Наименование<br>оценочного<br>средства                                          |                 |
|----------------|---------------------|------------------------------------|---------------------------------------------------------------------------------|-----------------|
|                |                     | Код                                | Результат обучения                                                              |                 |
| $\mathbf{1}$   | $OIIK-5$            | $O\Pi K -$                         | Знать правила оформления конструкторской                                        | Зачет с оценкой |
|                |                     | 5.1                                | документации в соответствии со стандартами<br>ЕСКД/ЕСПД.                        |                 |
| $\overline{2}$ | $\overline{OIIK-5}$ | O <sub>IK</sub> -                  | Уметь выполнять чертежи и эскизы деталей,                                       | Зачет с оценкой |
|                |                     | 5.2                                | узлов и агрегатов, сборочных чертежей и<br>чертежей общего вида средней степени |                 |
|                |                     |                                    | сложности в соответствии с имеющимися                                           |                 |
|                |                     |                                    | стандартами и техническими условиями                                            |                 |
| 3              | $OIIK-5$            | O <sub>IK</sub> -                  | Владеть навыками разработки проектной                                           | Зачет с оценкой |
|                |                     | 5.3                                | документации в соответствии с имеющимися                                        |                 |
|                |                     |                                    | стандартами и техническими условиями                                            |                 |
| $\overline{4}$ | $OIIK-6$            | $O\Pi K$ -                         | Знает особенности использования CAD-систем                                      | Зачет с оценкой |
|                |                     | 6.1                                | при выполнении научно-исследовательской и                                       |                 |
| 5              | $\overline{OIIK-6}$ | O <sub>IK</sub> -                  | опытно-конструкторских работ                                                    | Зачет с оценкой |
|                |                     | 6.2                                | Умеет использовать CAD-системы при<br>выполнении научно-исследовательской и     |                 |
|                |                     |                                    | опытно-конструкторских работ                                                    |                 |
| 6              | $OIIK-6$            | OΠK-                               | Владеет навыками использования CAD-систем                                       | Зачет с оценкой |
|                |                     | 6.3                                | при выполнении научно-исследовательской и                                       |                 |
|                |                     |                                    | опытно-конструкторских работ                                                    |                 |
| 7              | $OIIK-8$            | OΠK-                               | Знать технологию работы с CAD-системой для                                      | Зачет с оценкой |
|                |                     | 8.1                                | выполнения и редактирования изображений и                                       |                 |
|                |                     |                                    | чертежей и подготовки конструкторско-                                           |                 |
|                |                     |                                    | технологической документации                                                    |                 |
| 8              | $OIIK-8$            | OIIK-                              | Уметьсоздаватьизображения изделий,                                              | Зачет с оценкой |
|                |                     | 8.2                                | оформлять чертежей с использованием CAD-<br>систем                              |                 |
| 9              | $OIIK-8$            | $O\Pi K$ -                         | Владетьнавыками изображения технических                                         | Зачет с оценкой |
|                |                     | 8.3                                | изделий, оформления чертежей с                                                  |                 |
|                |                     |                                    | использованием современных CAD-систем                                           |                 |
| 10             | $\Pi K-9$           | $\Pi K-$                           | Знает технологию работы CAD-систем для                                          | Зачет с оценкой |
|                |                     | 9.1                                | выполнения и редактирования изображений и                                       |                 |
|                |                     |                                    | чертежей                                                                        |                 |
| 11             | $\Pi K-9$           | $\Pi K-$<br>9.2                    | Умеет создавать изображения изделий,                                            | Зачет с оценкой |
|                |                     |                                    | оформлять чертежи с использованием CAD-<br>систем                               |                 |
| 12             | $\Pi K-9$           | $\Pi K-$                           | Владеет способностью разрабатывать                                              | Зачет с оценкой |
|                |                     | 9.3                                | конструкторскую документацию в сфере                                            |                 |
|                |                     |                                    | профессиональной деятельности в                                                 |                 |
|                |                     |                                    | соответствии с нормативными документами и                                       |                 |
|                |                     |                                    | стандартами ЕСКД и использованием CAD-                                          |                 |
|                |                     |                                    | систем                                                                          |                 |

**Таблица 9 — Паспорт фонда оценочных средств дисциплины**

### **3 МЕТОДИЧЕСКИЕ МАТЕРИАЛЫ, ОПРЕДЕЛЯЮЩИЕ ПРОЦЕДУРЫ ОЦЕНИВАНИЯ ЗНАНИЙ, УМЕНИЙ, НАВЫКОВ, ХАРАКТЕРИЗУЮЩИЕ ЭТАПЫ ФОРМИРОВАНИЯ КОМПЕТЕНЦИЙ**

Контроль сформированности компетенций по дисциплине проводится:

– в форме текущего контроля успеваемости (лабораторные работы, самостоятельная работа);

– в форме промежуточной аттестации (зачет с оценкой).

Текущий контроль успеваемости проводится с целью:

– определения степени усвоения учебного материала;

– своевременного выявления и устранения недостатков в подготовке обучающихся и принятия необходимых мер по совершенствованию методики преподавания учебной дисциплины;

– организации работы обучающихся в ходе учебных занятий и самостоятельной работы;

– оказания обучающимся индивидуальной помощи (консультаций).

К контролю текущей успеваемости относится проверка обучающихся:

– по результатам выполнения заданий на лабораторныхработах;

– по результатам выполнения заданий для самостоятельной работы.

Текущая успеваемость студента оценивается **положительно**, если студент полностью выполнил все работы согласно графику текущего контроля, в противном случае текущая успеваемость студента оценивается **отрицательно**.

Результаты текущего контроля успеваемости учитываются преподавателем при проведении промежуточной аттестации. Отставание студента от графика текущего контроля успеваемости по изучаемой дисциплине приводит к образованию **текущей задолженности**.

Промежуточная аттестация проводится в форме **зачета с оценкой**.

Форма проведения зачета –выполнение практического задания, сформулированным с учетом содержания учебной дисциплины. Практическое задание выполняется на компьютере и предоставляется вэлектронном виде/

### **4 ОПИСАНИЕ ПОКАЗАТЕЛЕЙ И КРИТЕРИЕВ ОЦЕНИВАНИЯ КОМПЕТЕНЦИЙ НА РАЗЛИЧНЫХ ЭТАПАХ ИХ ФОРМИРОВАНИЯ, ОПИСАНИЕ ШКАЛ ОЦЕНИВАНИЯ**

Основными этапами формирования компетенций при изучении студентамидисциплины являются последовательное изучение содержательно связанных между собойразделов (тем) учебных занятий. Изучение каждого раздела (темы) предполагает овладениестудентами необходимыми компетенциями.

Сформированность каждой компетенции в рамках освоения данной дисциплины оценивается по трехуровневой шкале:

– пороговый уровень является обязательным для всех обучающихся по завершении освоения дисциплины;

– продвинутый уровень характеризуется превышением минимальных характеристик сформированности компетенций по завершении освоения дисциплины;

– эталонный уровень характеризуется максимально возможной выраженностью компетенций и является важным качественным ориентиром для самосовершенствования.

Критерии и шкалы для интегрированной оценки уровня сформированности компетенций приведены в таблице [\(Таблица 10\)](#page-18-0).

<span id="page-18-0"></span>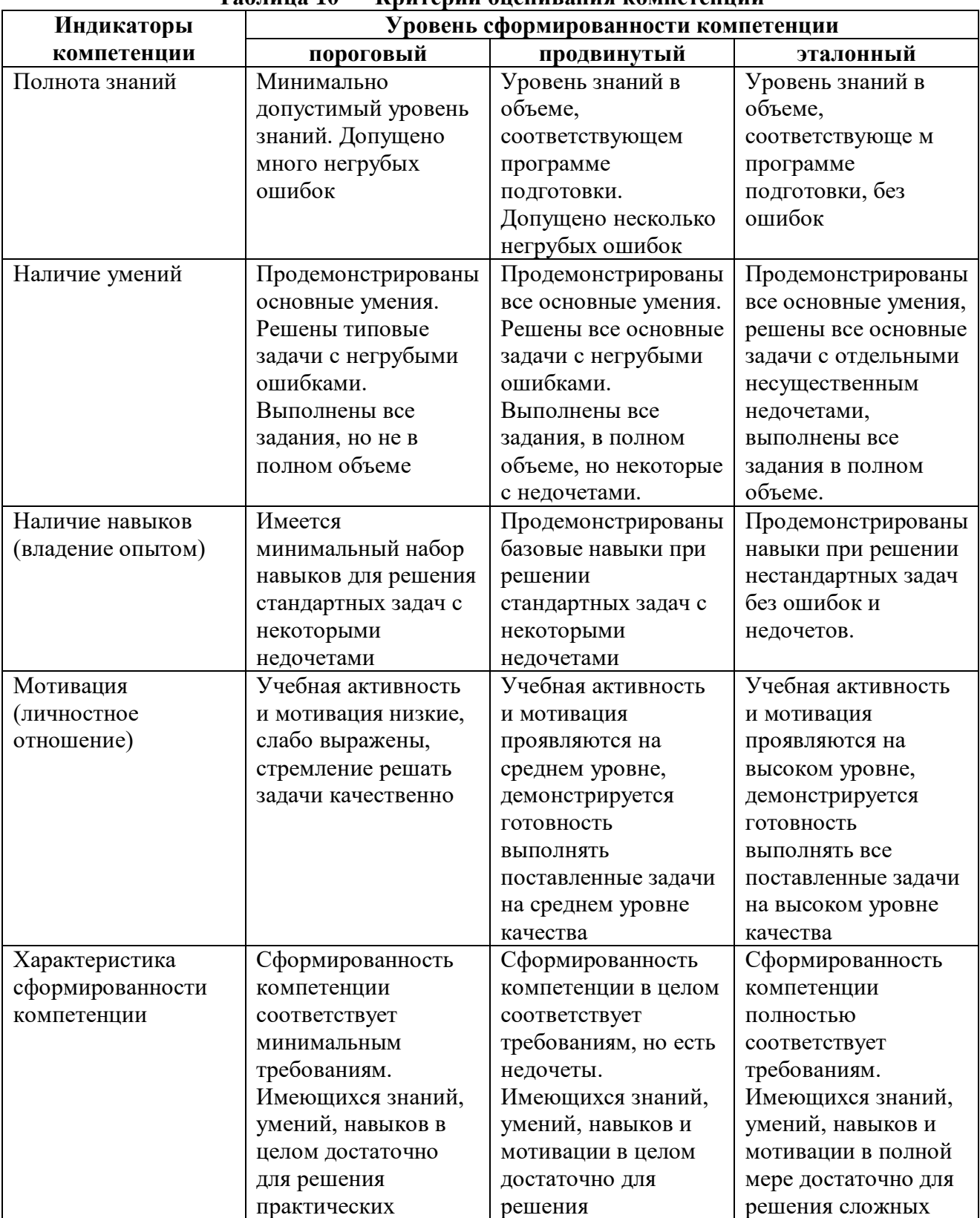

### **Таблица 10 — Критерии оценивания компетенций**

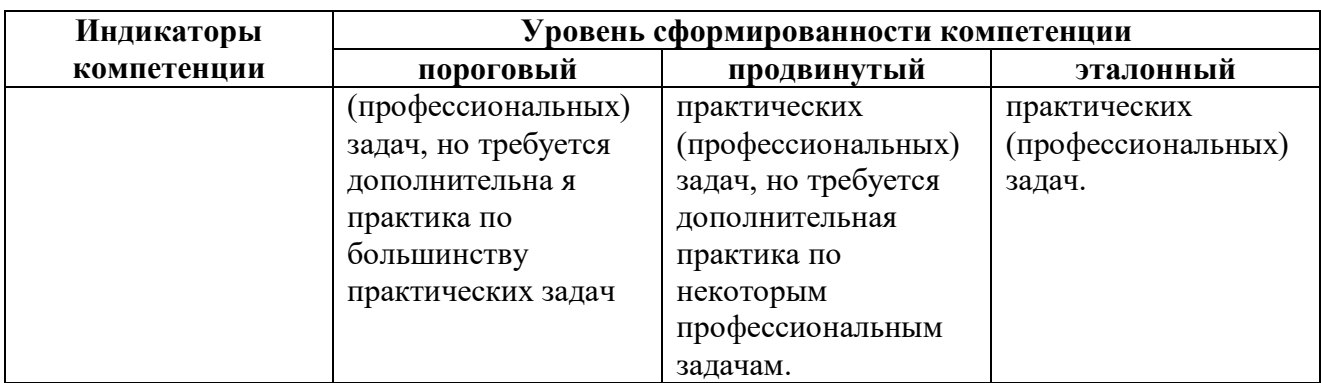

Критерии и шкалы для оценивания ответов на устные вопросы приведены в таблице (Таблица 11).

<span id="page-19-0"></span>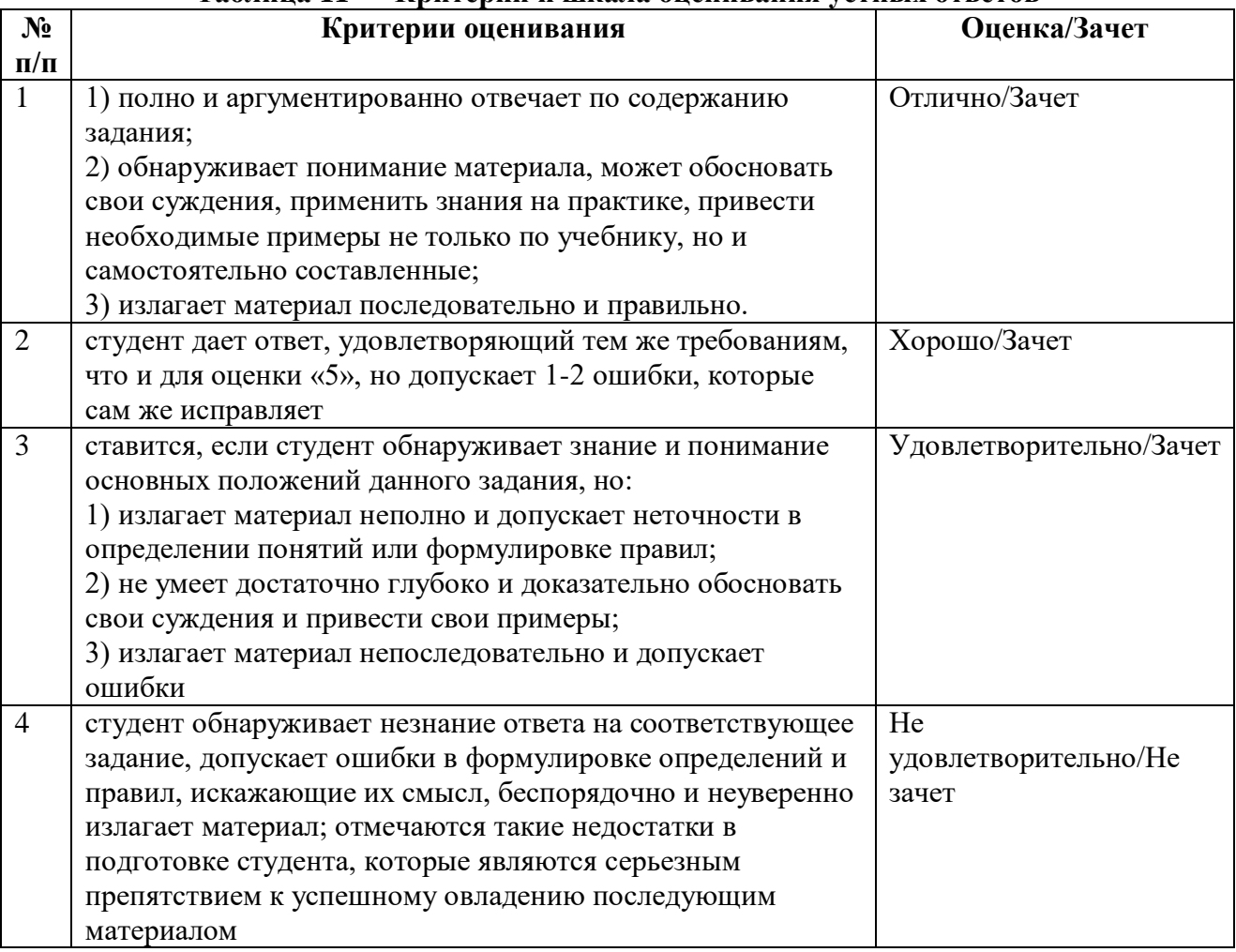

### Таблина 11 — Критерии и шкала оценивания устных ответов

Критерии и шкалы для оценивания результатов выполнения практических задач приведены в таблице (Таблица 12).

### <span id="page-19-1"></span>Таблица 12 — Критерии и шкала оценивания результатов выполнения практических задач

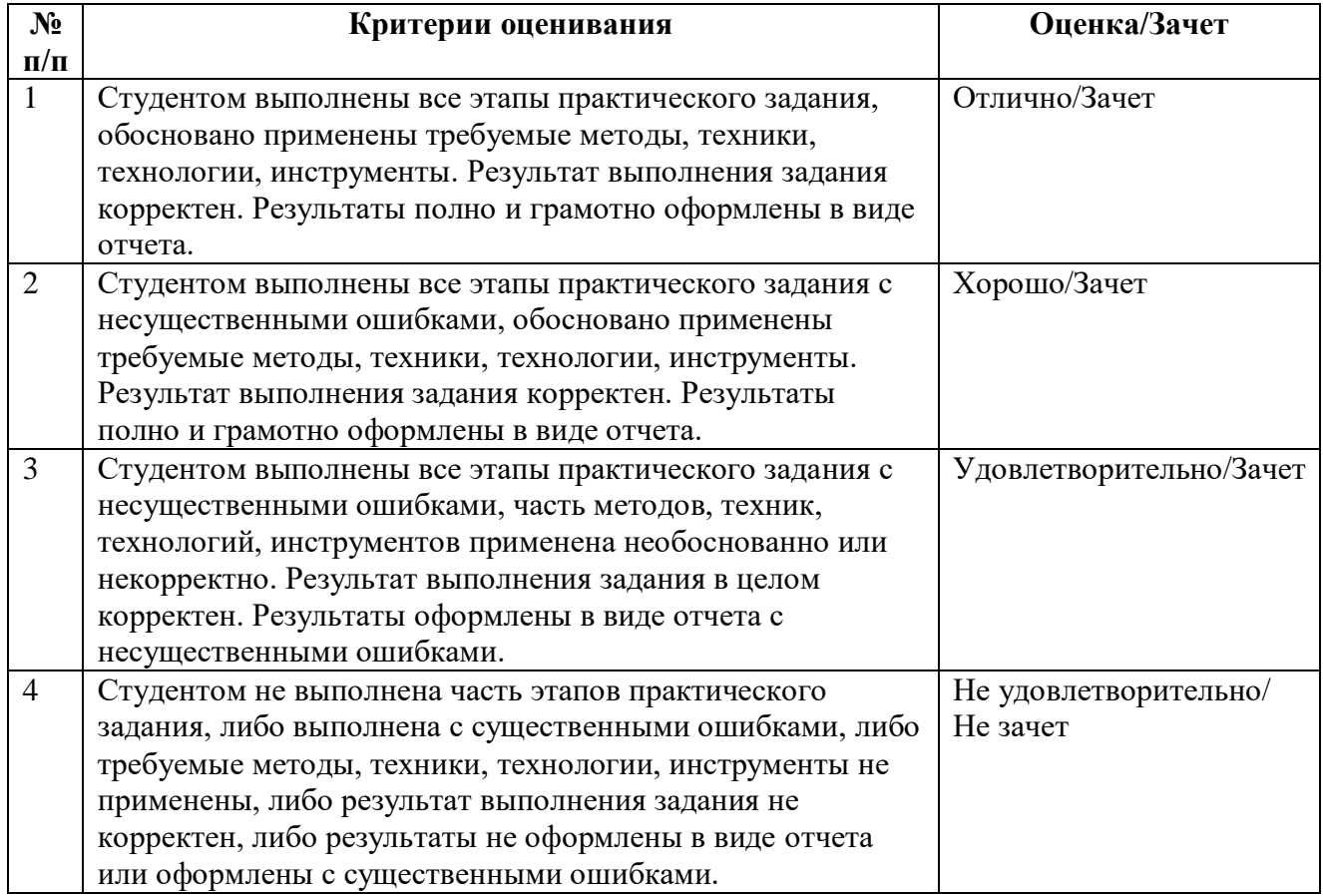

### **5 ТИПОВЫЕ КОНТРОЛЬНЫЕ ЗАДАНИЯ ИЛИ ИНЫЕ МАТЕРИАЛЫ, НЕОБХОДИМЫЕ ДЛЯ ОЦЕНКИ ЗНАНИЙ, УМЕНИЙ, НАВЫКОВ, ХАРАКТЕРИЗУЮЩИХ ЭТАПЫ ФОРМИРОВАНИЯ КОМПЕТЕНЦИЙ В ПРОЦЕССЕ ОСВОЕНИЯ ОБРАЗОВАТЕЛЬНОЙ ПРОГРАММЫ**

Для оценки знаний, умений, навыков, характеризующих этапы формирования компетенций в процессе освоения ОПОП, применяются:

- типовые задания к лабораторным работам;
- теоретические вопросы и практические задания для текущей и промежуточной аттестации.

#### **5.1 Типовые задания для контроля компетенций**

Задания к лабораторным работам построены на основе практикума по системе Компас-3ДLT:Большаков В.П. Инженерная и компьютерная графика. Практикум. – СПб.:БХВ-Петербург, 2004. – 592 с.: ил.

В качестве примера приводятся задания варианта №31 [\(Рисунок 1](#page-21-0) – [Рисунок 14\)](#page-31-0).

31.1. Завершить изображения плоских деталей по представленным половинкам, ограниченным осью симметрии.

Нанести размеры и указать в таблице их количество

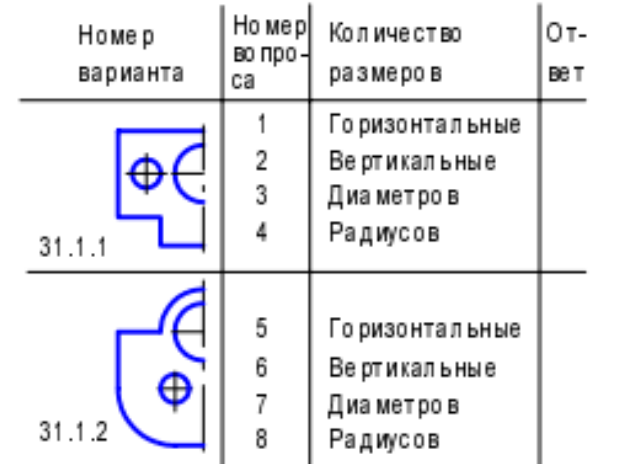

31.2. По заданному наглядному изображению и виду спереди построить вид сверху детали.

Нанести необходимые размеры

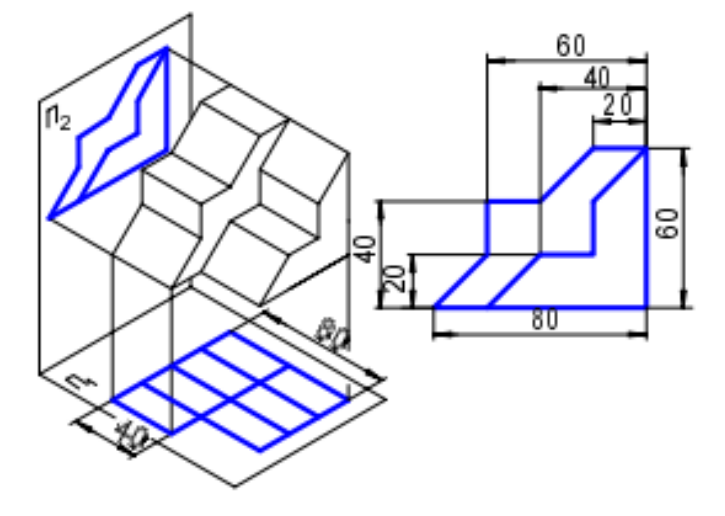

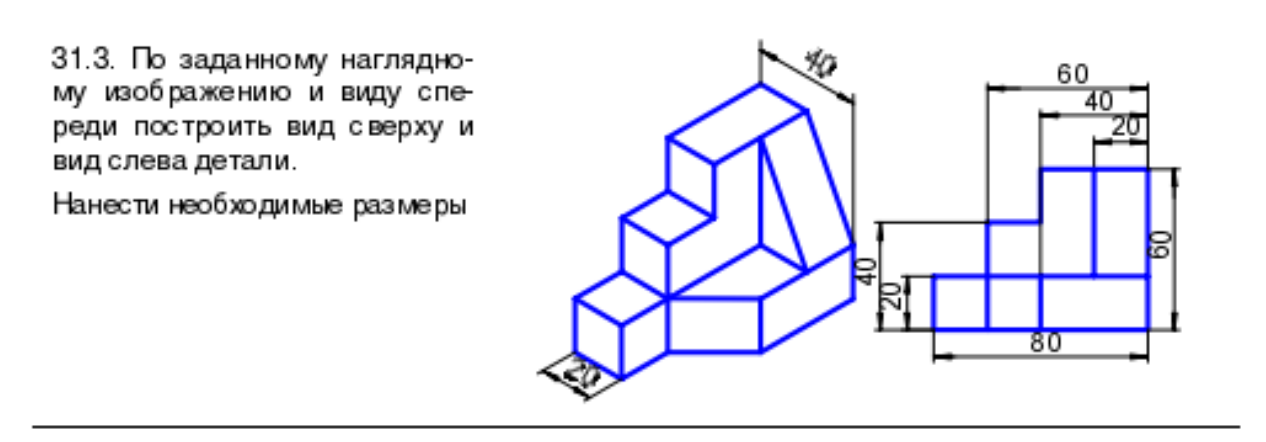

<span id="page-21-0"></span>**Рисунок 1 – Пример задания к лабораторным работам**

Исходные данные

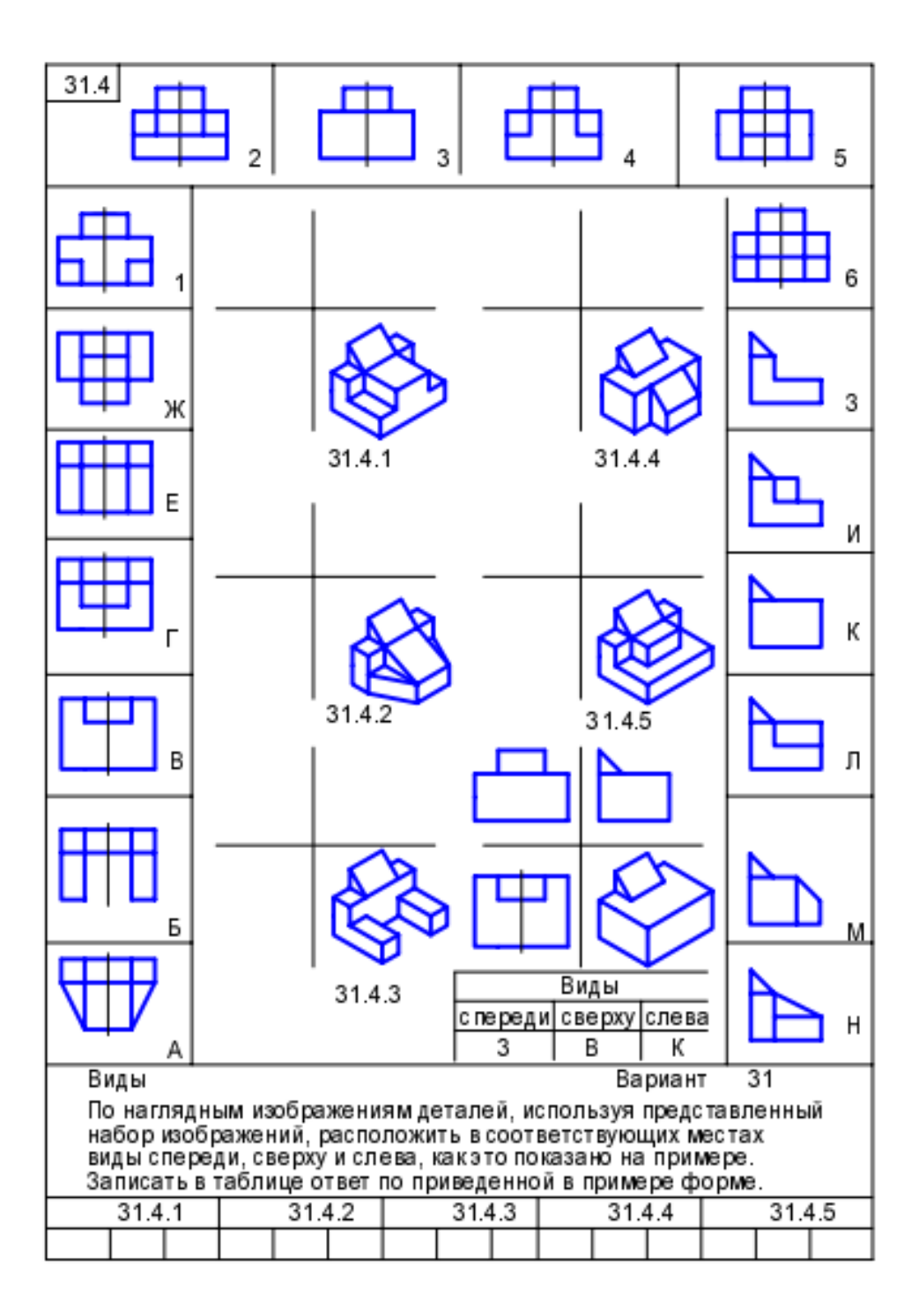

**Рисунок 2 – Пример задания к лабораторным работам**

Исходные данные

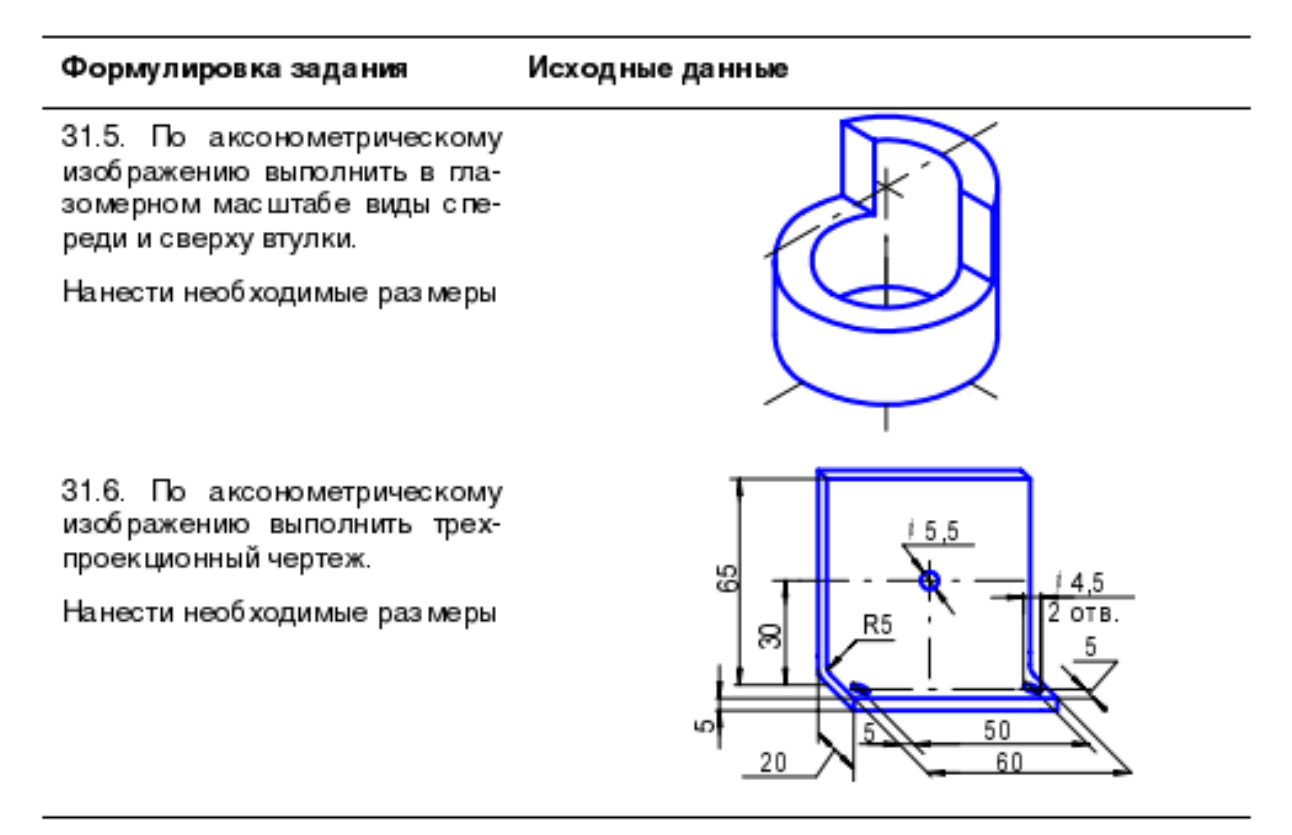

**Рисунок 3 – Пример задания к лабораторным работам**

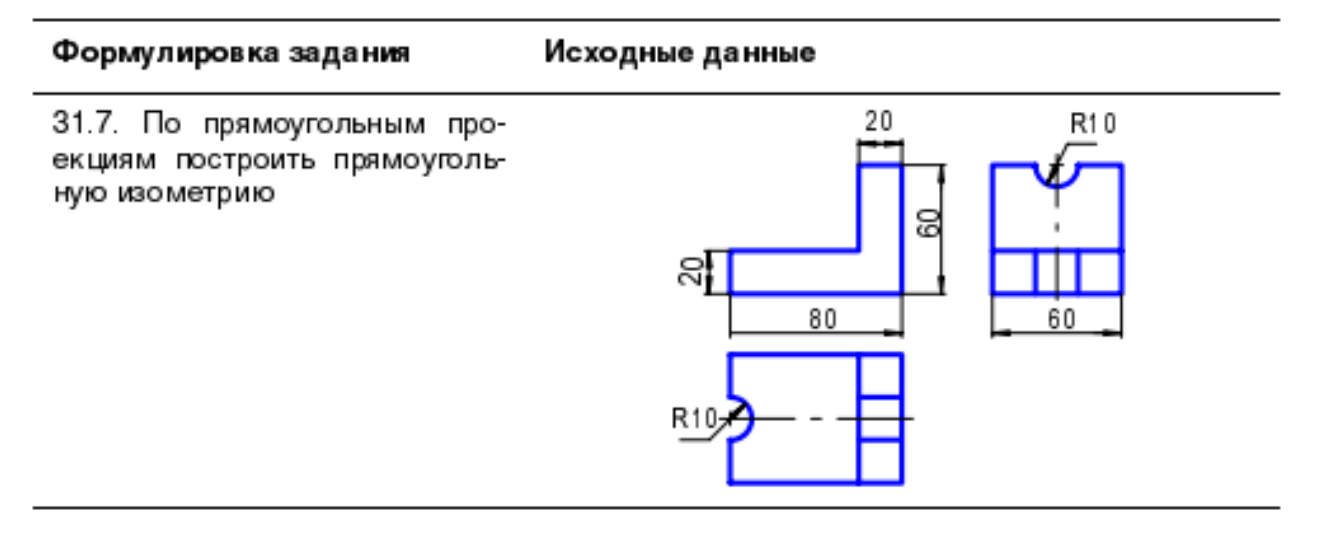

**Рисунок 4 – Пример задания к лабораторным работам**

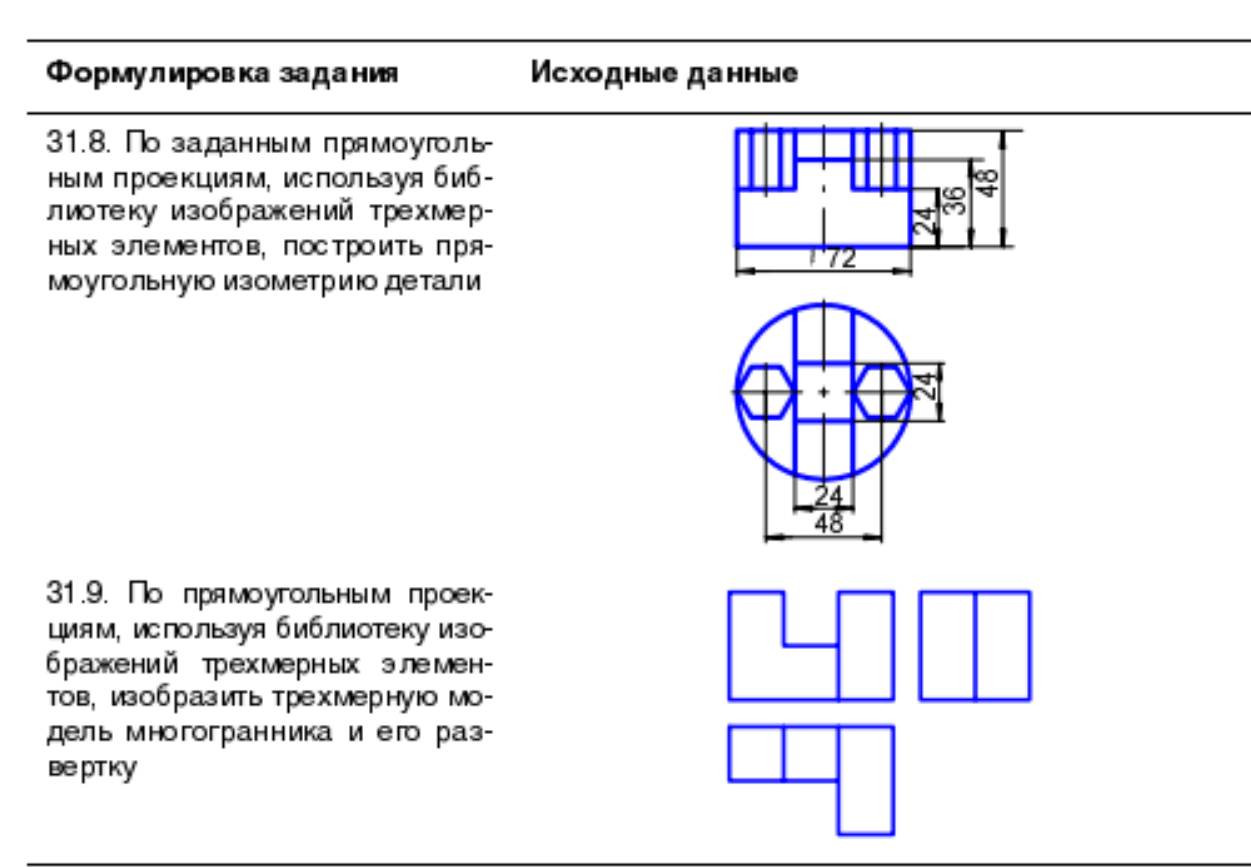

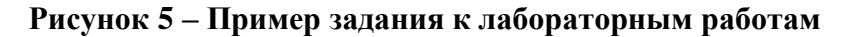

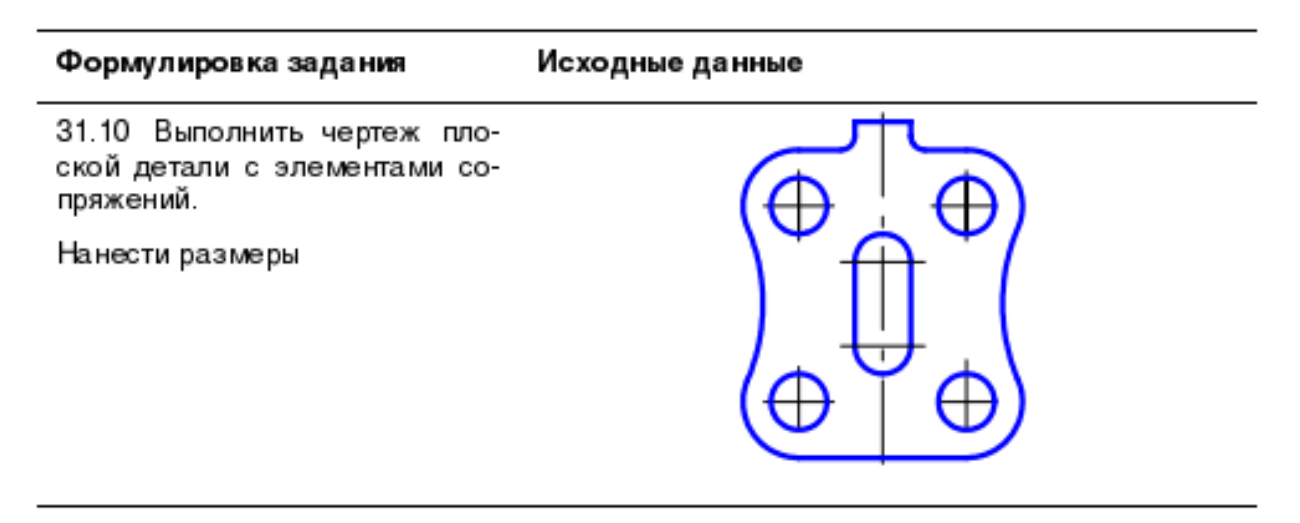

**Рисунок 6 – Пример задания к лабораторным работам**

#### 31.11.1. Построить вид слева по двум заданным проекциям

 $31.11.2.$ Дополнить виды сверху и слева недостающими линиями в соответствии с проекционной связью

31.11.3. Построить аксонометрию замкнутой шестиреберной конструкции по заданным ортогональным проекциям

31.11.4. Построить с использованием заданных элементов вид сверху объекта

31.12.1. Завершить изображение, соединив на месте вида спереди половину вида и половину разреза

31.12.2. Завершить изображение, соединив на месте вида спереди часть вида и часть разреза

31.12.3. Дополнить главное изображение недостающими линиями, выполнив фронтальный разрез

31.12.4. Завершить изображение, соединив половину вида и половину разреза. Выполнить изображение резьбы и рифления

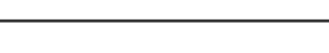

Исходные данные

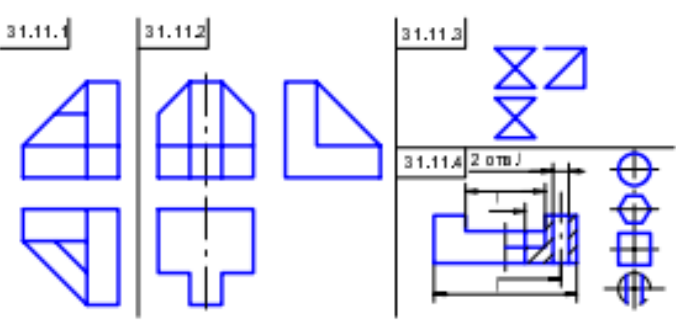

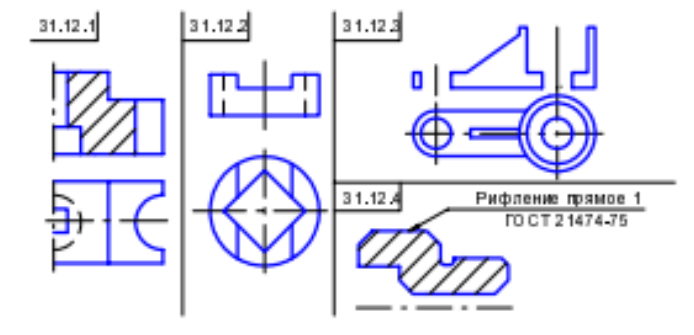

#### Рисунок 7 – Пример задания к лабораторным работам

31.13. Дополнить главный вид двумя симметричными, двумя несимметричными сечениями и разрезом

31.14. По заданным сечениям и разрезу Б-Б построить главный вид вала

31.15. Для вариантов 1...6 плоских деталей нанести размеры

31.16. По заданным проекциям выполнить трехпроекционный чертеж втулки.

На аксонометрической выполнить вырез четверти втулки

31.17. Выполнить аксонометрическую и прямоугольные проекции детали, у которой сделаны сквозные вырезы по нанесенной разметке

31.18. Выполнить аксонометрическую и прямоугольные проекции детали, у которой выступы, выделенные штриховкой, заменяются смежными выемками тех же форм и размеров

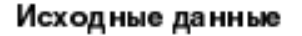

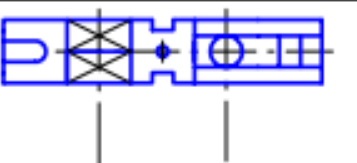

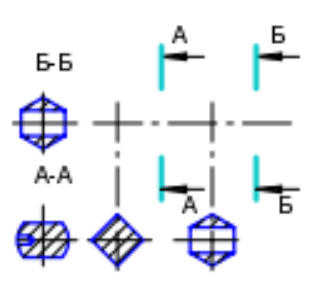

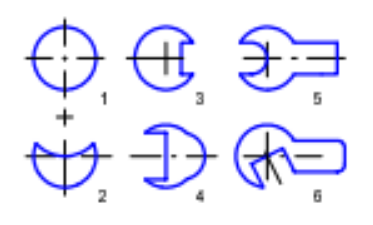

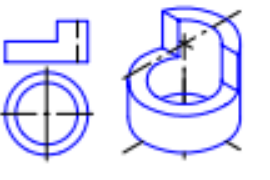

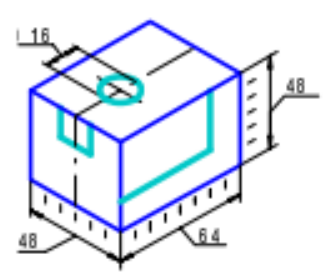

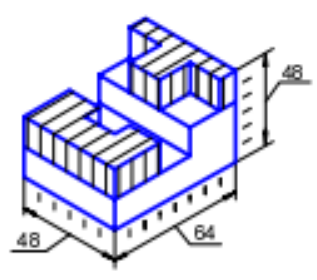

Рисунок 8 – Пример задания к лабораторным работам

Исходные данные

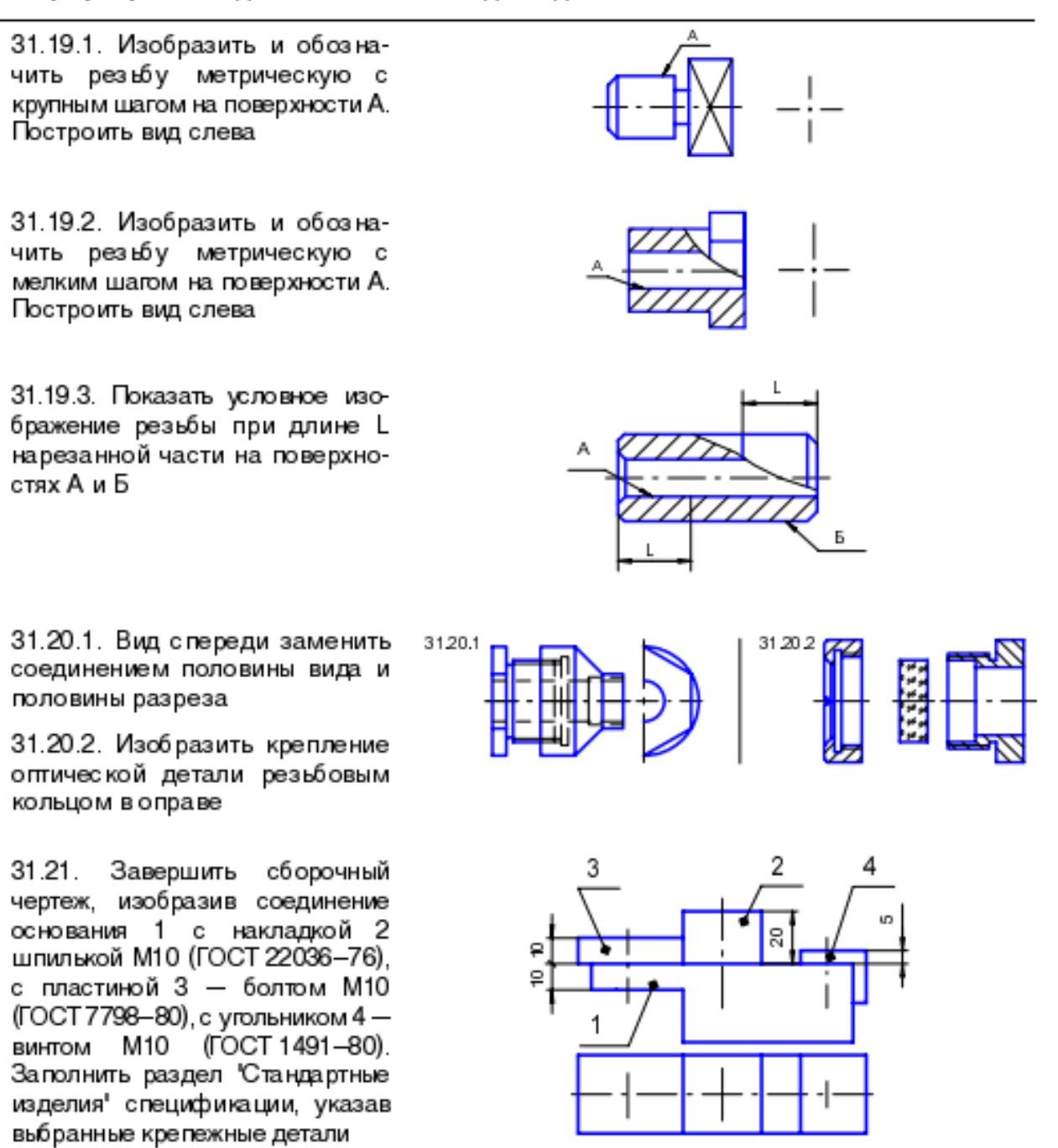

**Рисунок 9 – Пример задания к лабораторным работам**

#### Формулировка задания Исходные данные

31.22. Завершить сборочный чертеж изделия с паяными соединениями.

Заполнить спецификацию

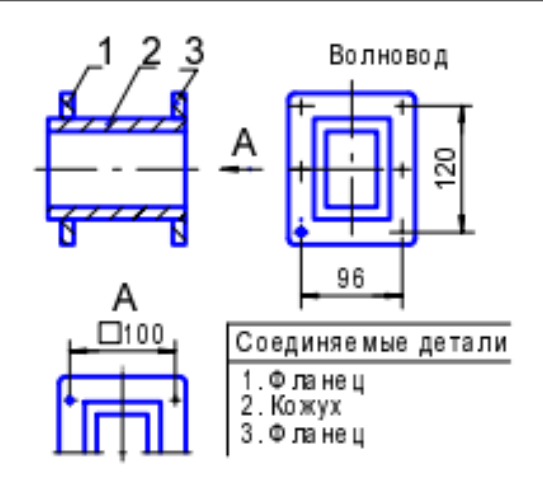

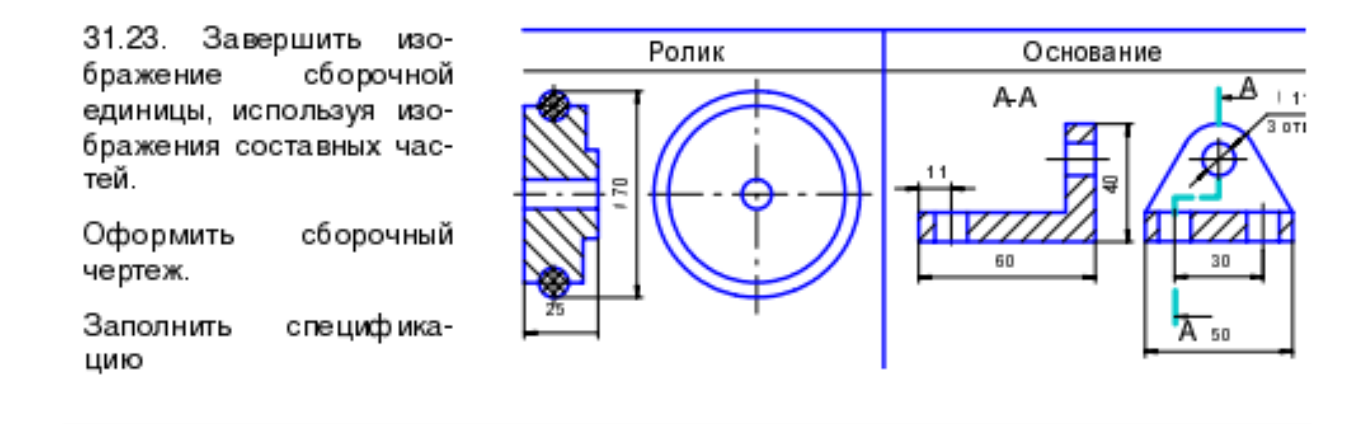

**Рисунок 10 – Пример задания к лабораторным работам**

31.24. По приведенным в таблицах данным, используя показанные изображения арматуры и пластмассовой части армированного изделия, выполнить чертеж этого изделия.

Заполнить спецификацию

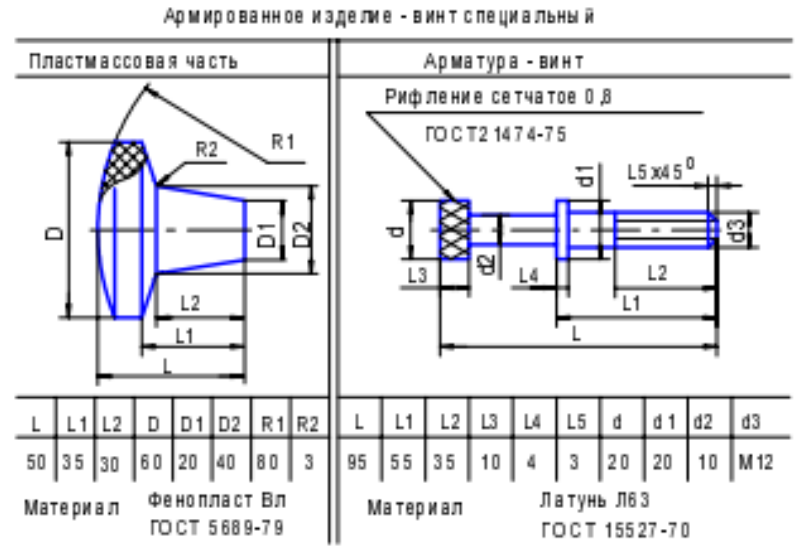

#### Исходные данные

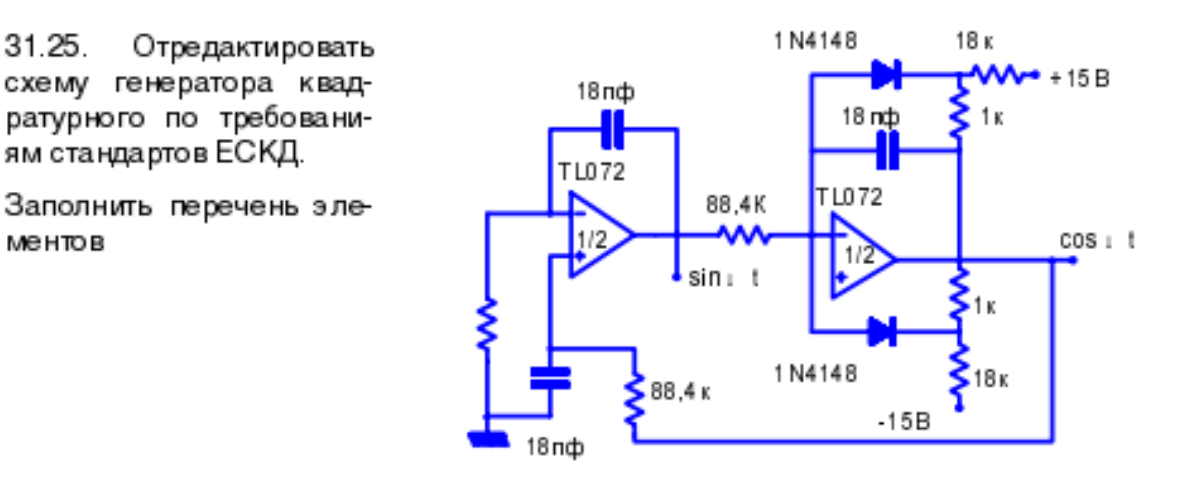

Рисунок 11 – Пример задания к лабораторным работам

31.26. Завершить сборочный чертеж, используя данные спецификации, изобразив следующие соединения:

А - болтовое - фланца 5 с корпусом 1;

Б - винтовое - рукоятки 3 с пробкой 2;

В - шпилечное - фланца 5 с корпусом 1;

Г - шпоночное - рукоятки 3 с пробкой 2.

Завершить заполнение и оформление спецификации.

По данным завершенных сборочного чертежа и спецификации выполнить деталирование на основе трехмерного моделирования деталей

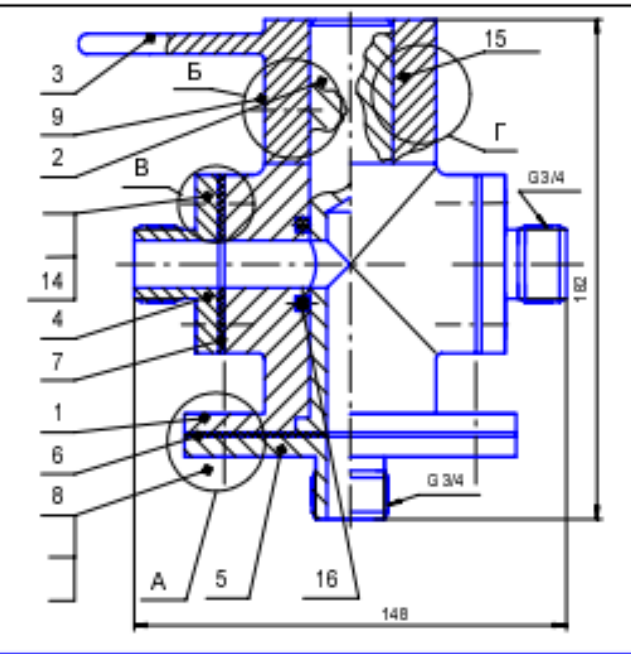

| Форм. | FR <sub>5</sub> | Fia. | Обозначение           | Наименование                      |   | Приме-<br><b>SHIG</b> |
|-------|-----------------|------|-----------------------|-----------------------------------|---|-----------------------|
|       |                 |      |                       | , Kain,                           |   |                       |
|       |                 |      |                       | Досументация                      |   |                       |
|       |                 |      |                       |                                   |   |                       |
|       |                 |      | TIMME, XXXXXX, 031C 5 | Сборочный чертеж                  |   |                       |
|       |                 |      |                       |                                   |   |                       |
|       |                 |      |                       | Детали                            |   |                       |
|       |                 |      |                       |                                   |   |                       |
|       |                 | 1    | П МИГ. ХЭОСХО 1.031   | Корт ус                           | 1 |                       |
|       |                 | 2    | TIMME.XXXX02.031      | Пробса                            | 1 |                       |
|       |                 | 3    | П МИГ. ХООСХОЗ. 031   | Р укоятка                         | 1 |                       |
|       |                 | 4    | П МИГ. ХЭОСХО4.031    | Фланец                            | 2 |                       |
|       |                 | 5    | TIMME.XXXX05.031      | Фланец                            | 1 |                       |
|       |                 | 6    | П МИГ. Х ХХХОВ. 031   | Просладса                         | 1 |                       |
|       |                 | 7    | ПМИГ.ХХХХОД7.031      | Просладса                         |   |                       |
|       |                 |      |                       |                                   |   |                       |
|       |                 |      |                       |                                   |   |                       |
|       |                 |      |                       | Стандартные изделия               |   |                       |
|       |                 |      |                       |                                   |   |                       |
|       |                 | B    |                       | 5cm M12 FOCT 7798-70              | 4 |                       |
|       |                 | 9    |                       | Bash M10 FOCT 11075-93            | 1 |                       |
|       |                 |      |                       | Гайка М  ГОСТ 5915-70             |   |                       |
|       |                 |      |                       | Гайка М  ГОСТ 5915-70             |   |                       |
|       |                 |      |                       | Шайба  ГОСТ 6402-70               |   |                       |
|       |                 |      |                       | Шайба  ГО СТ 11371-78             |   |                       |
|       |                 | 14   |                       | Шталька М В  ГОСТ 22034-76        | B |                       |
|       |                 | 15   |                       | Штанка 1 Ок Вк 36 ГО СТ 23 360-78 | 1 |                       |
|       |                 | 16   |                       | Konsup H1-00356-2 FOCT 9833-61    | 2 |                       |

Рисунок 12 – Пример задания к лабораторным работам

Исходные данные

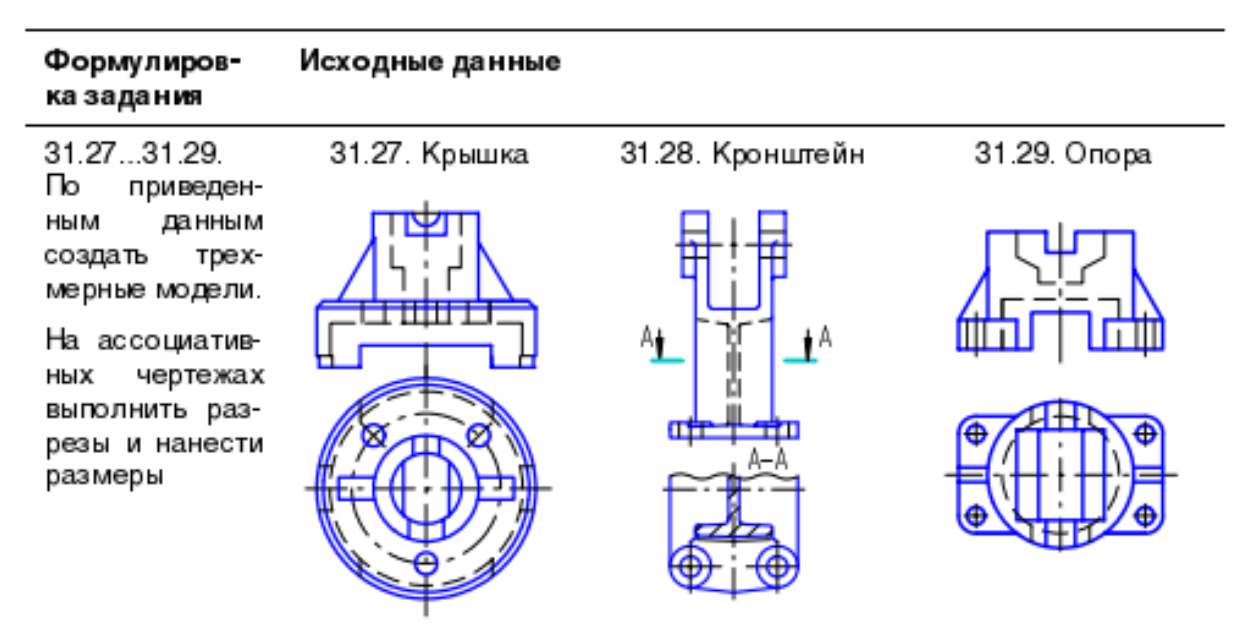

**Рисунок 13 – Пример задания к лабораторным работам**

|                                                                                                    |                                                             |                                             | Исходные данные                                         |                               |               |  |
|----------------------------------------------------------------------------------------------------|-------------------------------------------------------------|---------------------------------------------|---------------------------------------------------------|-------------------------------|---------------|--|
| 31.30. По изображени-<br>14<br>выполните<br>ям<br>комплексной<br>чертеж<br>детали (КД), исполь-<br>зуя обозначения<br>па-<br>раметров, принятые в<br>таблице. | 2 OTB J 5<br>2 отв Ј 10<br>50<br>30                         | 4 OTB J 5<br>20                             |                                                         |                               | 3.            |  |
| Для варианта 3 детали<br>таблицу<br>заполните<br>параметров.<br>По чертежу КД соз-<br>дайте вариант 5 с мак-<br>симальным<br>числом<br>не обходимых<br>разме- | 10<br>2.<br>30                                              | 2,5<br>2 OTB<br>15                          |                                                         | Таблица параметров            |               |  |
| ров и заполните соот-                                                                                                    | Вариан-<br>Горизонтальные  <br>ты де-<br>размеры            | Вертикальные<br>р азмеры                    |                                                         | Диаметры                      |               |  |
| ветствующую<br>строку<br>таб лицы                                                                                                    | A3<br>A2<br>талей<br>A1<br>0<br>0<br>5<br>30<br>2<br>з<br>5 | <b>B1</b><br>B2<br>B3<br>0<br>0<br>25<br>10 | D <sub>1</sub><br>D <sub>2</sub><br>0<br>50<br>20<br>50 | D3<br>D4<br>5<br>30<br>0<br>0 | D5<br>10<br>0 |  |

**Рисунок 14 – Пример задания к лабораторным работам**

### <span id="page-31-0"></span>**5.2 Перечень вопросов промежуточной аттестации**

Перечень вопросов промежуточной аттестации (зачет с оценкой) включает теоретические вопросы и практические задания.

| $N_2$          | Вопрос                                                       | Код компетенции                     |
|----------------|--------------------------------------------------------------|-------------------------------------|
|                |                                                              | или ее части                        |
| $\mathbf{1}$   | Что являет характерным конечным продуктом инженерной         | ОПК-5.1, ОПК-6.1                    |
|                | компьютерной графики                                         | ОПК-8.1, ПК-9.1                     |
| $\overline{2}$ | Что может содержать электронная модель изделия               | ОПК-5.1, ОПК-6.1                    |
|                |                                                              | ОПК-8.1, ПК-9.1                     |
| 3              | Что может содержать атрибут изделия                          | ОПК-5.1, ОПК-6.1                    |
|                |                                                              | ОПК-8.1, ПК-9.1                     |
| $\overline{4}$ | Как представляется поверхностная модель по ГОСТ 2.052-2006   | ОПК-5.1, ОПК-6.1                    |
|                |                                                              | ОПК-8.1, ПК-9.1                     |
| 5              | Что содержит координатная система электронной модели изделия | ОПК-5.1, ОПК-6.1                    |
|                |                                                              | ОПК-8.1, ПК-9.1                     |
| 6              | Какие команды используются для построения плоских            | ОПК-5.1, ОПК-6.1                    |
|                | изображений                                                  | ОПК-8.1, ПК-9.1                     |
| $\overline{7}$ | При выполнении перечня элементов в виде самостоятельного     | ОПК-5.1, ОПК-6.1                    |
|                | документа на листах формата А4 внизу каждого листа           | ОПК-8.1, ПК-9.1                     |
|                | располагают основную надпись. Назовите форматы основных      |                                     |
|                | надписей                                                     |                                     |
| 8              | Какие при выполнении схем применяют условные графические     | ОПК-5.1, ОПК-6.1                    |
|                | обозначения (УГО)?                                           | ОПК-8.1, ПК-9.1                     |
| 9              | Какая схема определяет полный состав элементов и связи между | ОПК-5.1, ОПК-6.1                    |
|                | ними и дает детальное представление о принципах работы       | ОПК-8.1, ПК-9.1                     |
|                | изделия                                                      |                                     |
| 10             | Как предпочтительно располагать позиционные обозначения по   | ОПК-5.1, ОПК-6.1                    |
|                | отношению к графическому изображению элементам схемы         | ОПК-8.1, ПК-9.1                     |
| 11             | Основные термины трехмерной модели                           | ОПК-5.1, ОПК-6.1                    |
|                |                                                              | ОПК-8.1, ПК-9.1                     |
| 12             | Использование объектных привязок                             | ОПК-5.1, ОПК-6.1                    |
|                |                                                              | ОПК-8.1, ПК-9.1                     |
| 13             | Параметризация. Использование ограничений                    | ОПК-5.1, ОПК-6.1                    |
|                |                                                              | ОПК-8.1, ПК-9.1                     |
| 14             | Графические примитивы                                        | ОПК-5.1, ОПК-6.1                    |
|                |                                                              | ОПК-8.1, ПК-9.1                     |
| 15             | Оформление элементов чертежа                                 | ОПК-5.1, ОПК-6.1                    |
|                |                                                              | ОПК-8.1, ПК-9.1<br>ОПК-5.1, ОПК-6.1 |
| 16             | Основные типы документов                                     | ОПК-8.1, ПК-9.1                     |
| 17             | Добавление и удаление материала к детали                     | ОПК-5.1, ОПК-6.1                    |
|                |                                                              | ОПК-8.1, ПК-9.1                     |
| 18             | Отсечение, зеркальное копирование и построение массивов      | ОПК-5.1, ОПК-6.1                    |
|                | элементов                                                    | ОПК-8.1, ПК-9.1                     |
| 19             | Дерево модели и дерево построения документа                  | ОПК-5.1, ОПК-6.1                    |
|                |                                                              | ОПК-8.1, ПК-9.1                     |
| 20             | Создание ассоциативных видов                                 | ОПК-5.1, ОПК-6.1                    |
|                |                                                              | ОПК-8.1, ПК-9.1                     |
| 21             | Система координат и плоскости проекций                       | ОПК-5.1, ОПК-6.1                    |
|                |                                                              | ОПК-8.1, ПК-9.1                     |

Таблица 13 — Перечень теоретических вопросов промежуточной аттестации

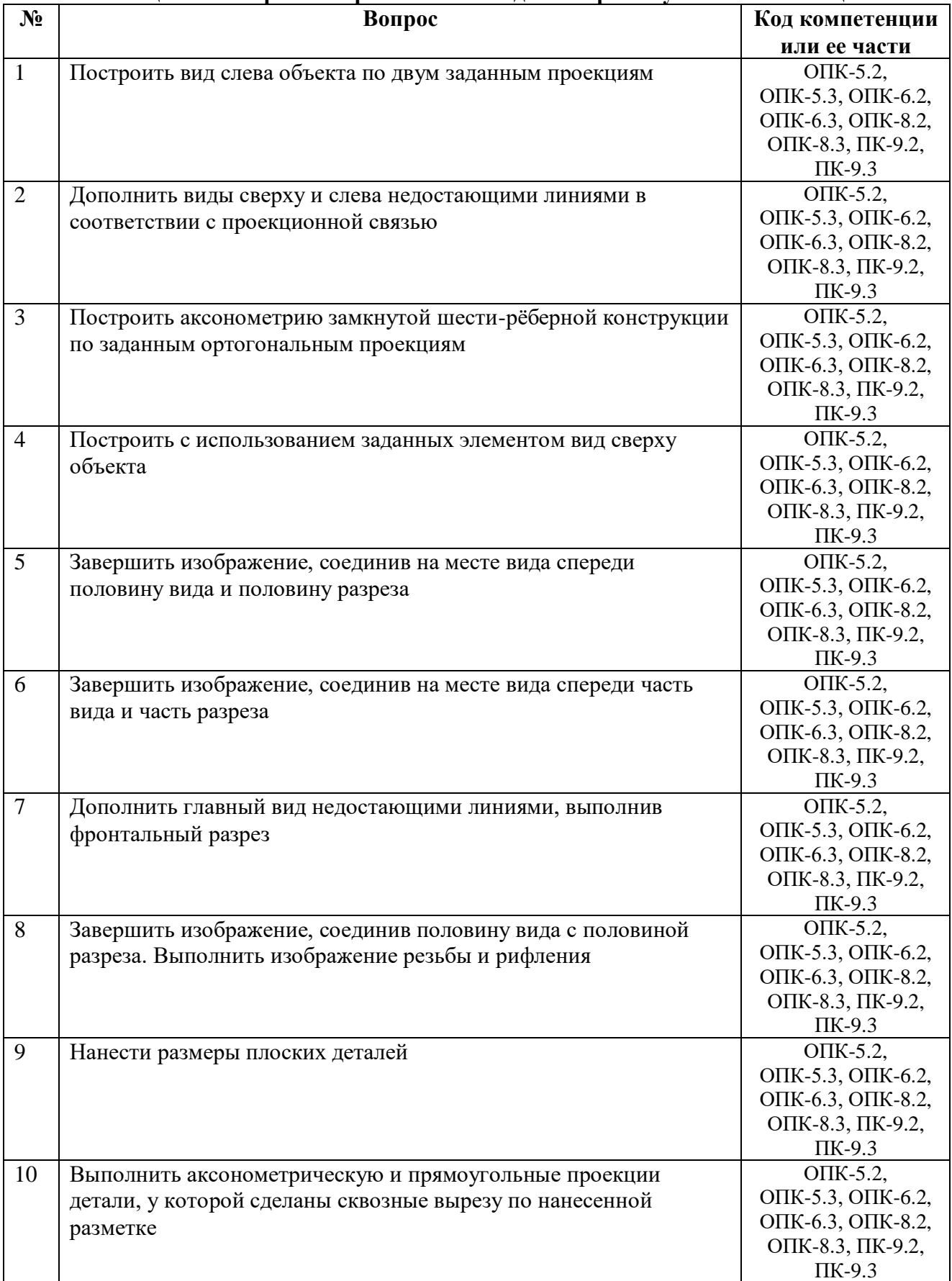

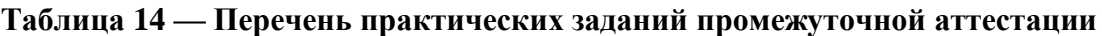

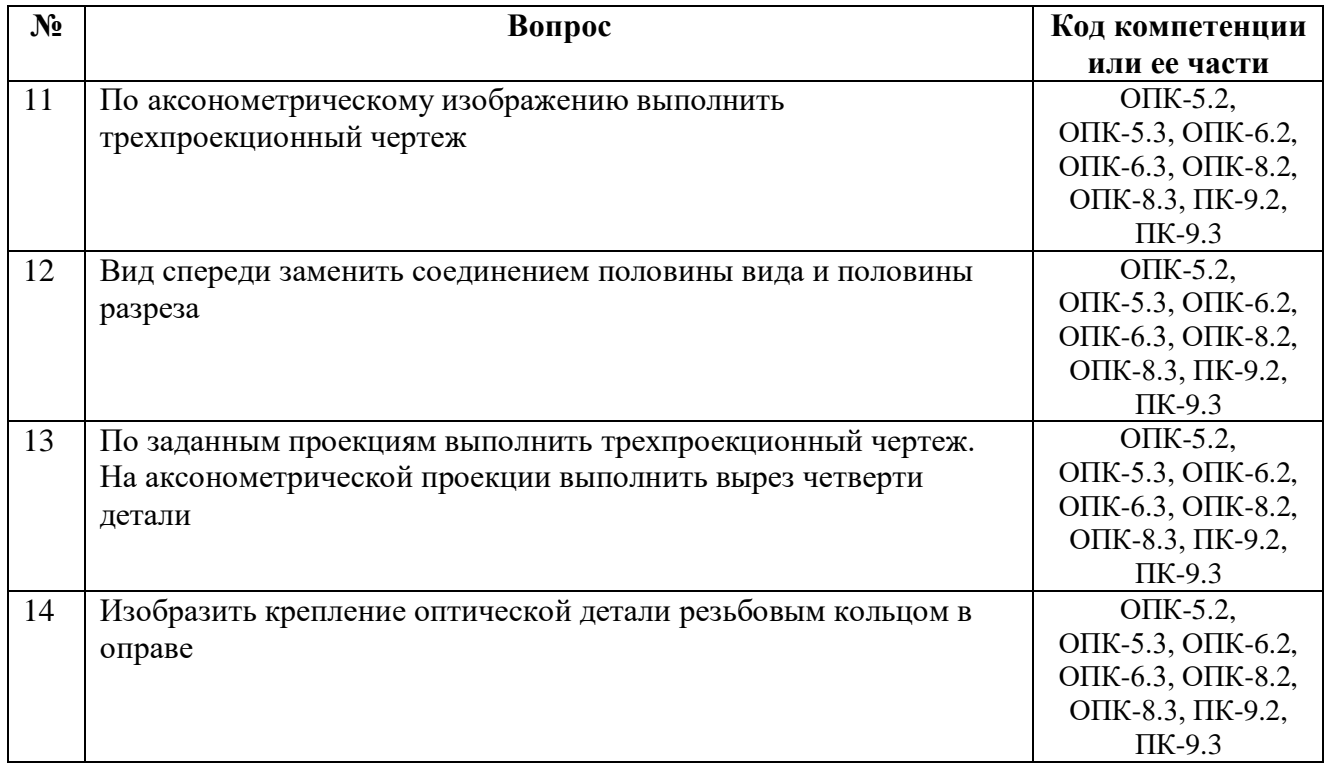

# Таблица 15 — Критерии оценивания промежуточной аттестации

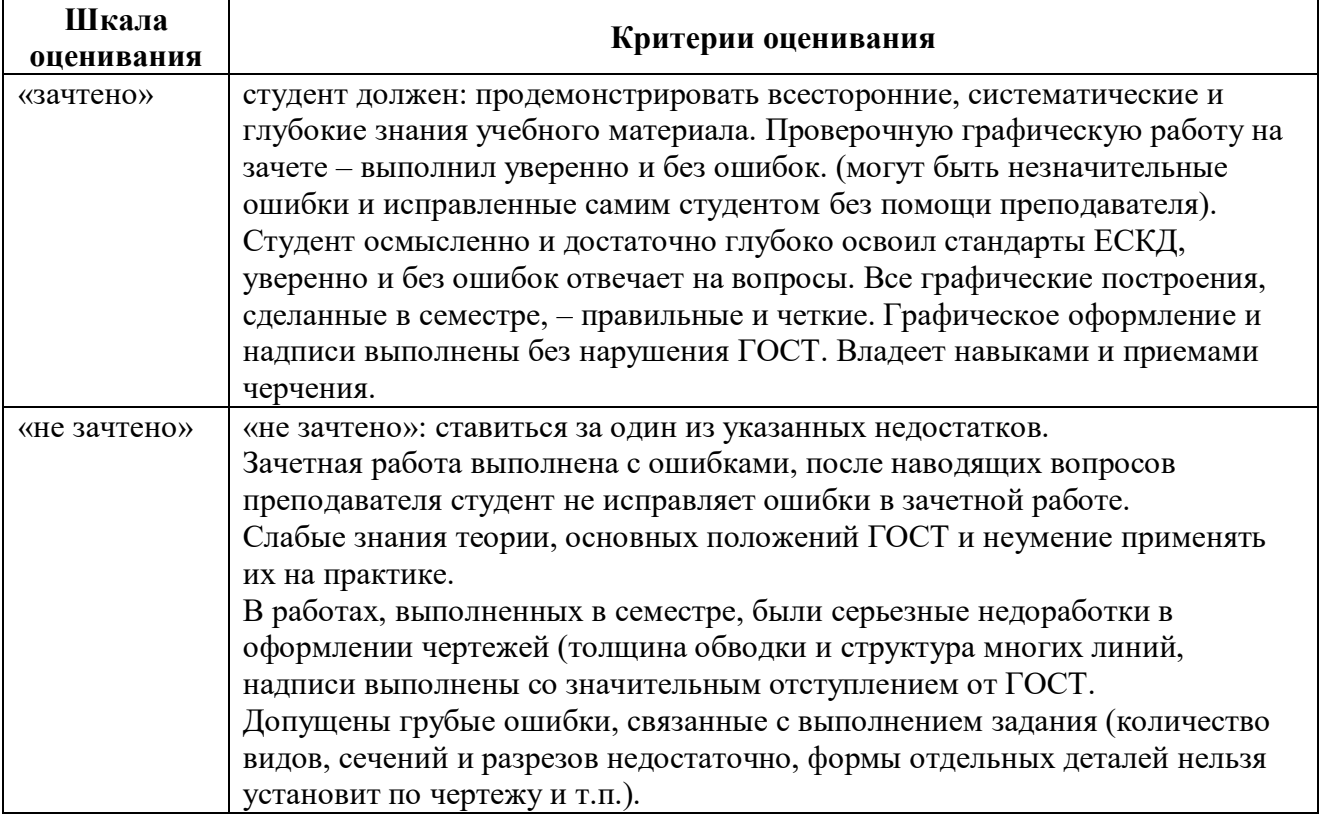

Программу разработал

доцент кафедры

«Информационные технологии в графике и дизайне»

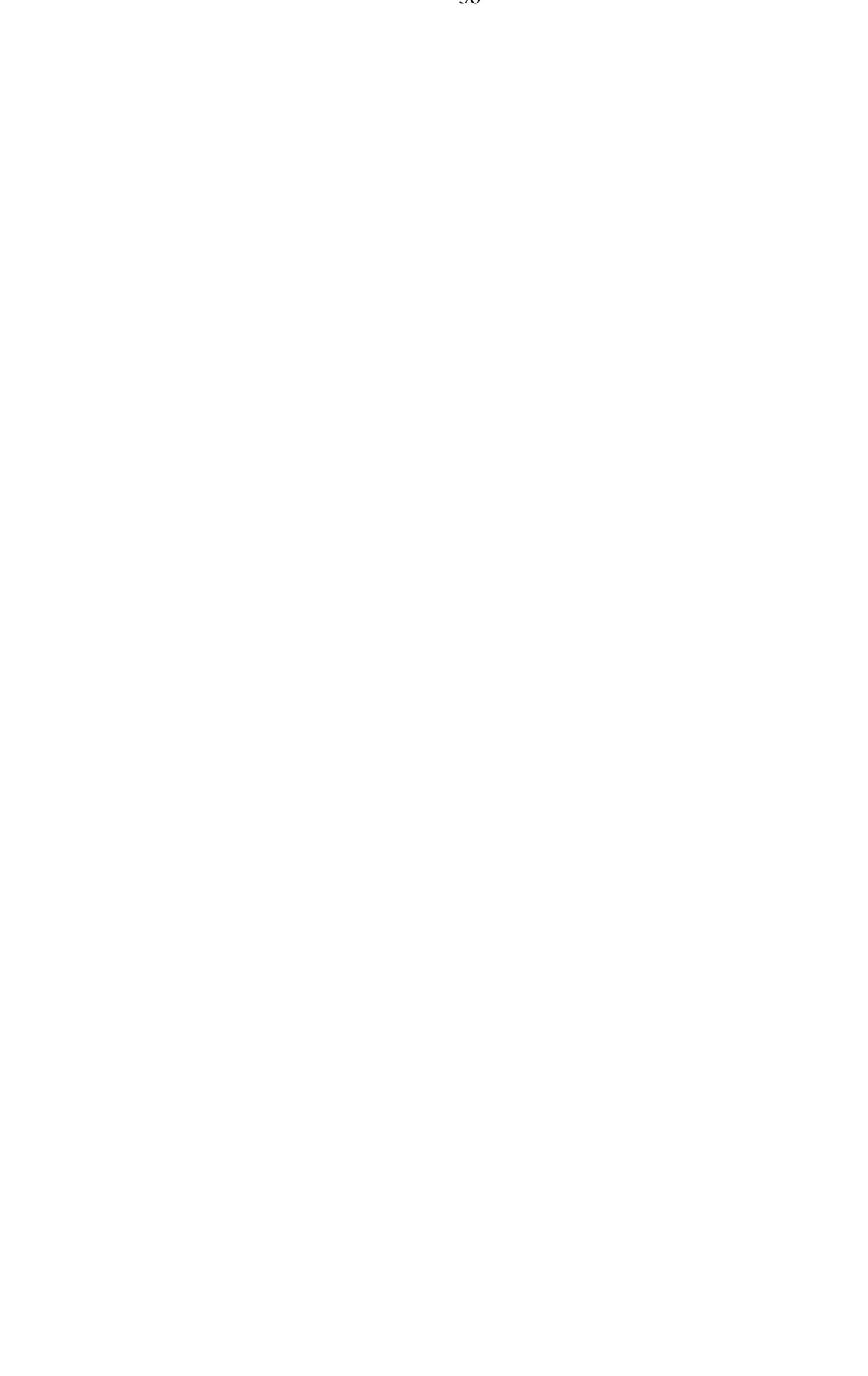